00000000 00000000 1C3015C0 01010100 30011100 00002020 20202E4F 52494720 20207833 3030300A E0001300 00002020 20204C45 41202052 794C696E 6509E200 13000000 20202020 4C454120 2052312C 206D794C 696E6540 60001600 00004C4F 4F502020 302C206D 52205230 2C205231 2C202330 21F00010 00000020 20202020 20202054 52415020 78323105 24001400 00002020 20204C44 20204C44 20205232 2C207465 726D8014 00160000 00202020 20202020 20414444 2052322C 2052322C 20523002<br>00002020 20202020 20204252 7A201854 (FDG 12 00 302020 202020 20202020 20414444 2052312C 2052312C<br>00120000 00202020 20202020 20202020 04001000 2031F90F 00746572 6D202020 202E4649 4C4C2020 2078 00010000 00746100 00010000 00324000 00010000 00683200 00010000 00627200 00010000 00616200 00010000 00666100 00010000 00613200 00010000 00323300 00010000 00332D00 00010000 002D6500 00010000 00406600 00010000 00636500 00010000 00653200 00010000 00323200 00010000 00323000 00010000 00300000 002A0000 696E6520 202E5354 52494E47 5A202020 20226974 61627261 68324066 6132332D 65636532 32302200 0000000 006D794C 

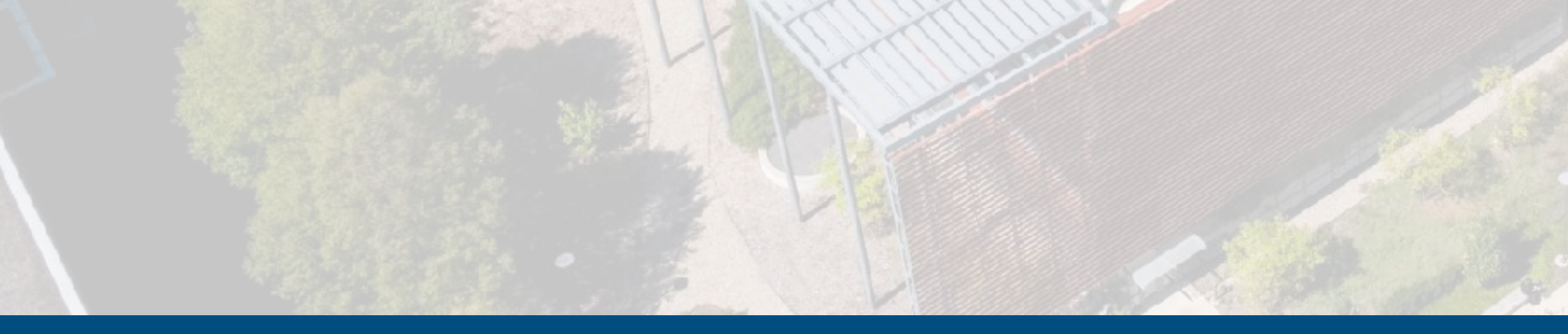

ECE 220 - Spring 2024 **Dr. Ivan Abraham**

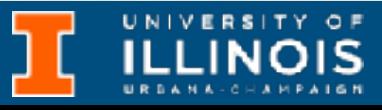

ECE 220 - Spring 2024 **Dr. Ivan Abraham**

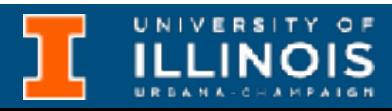

### Recap + reminders

• Midterm:

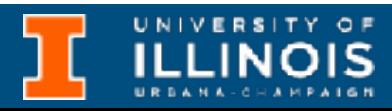

- Midterm:
	- Regrade deadline for MT1 is midnight of 02/29.

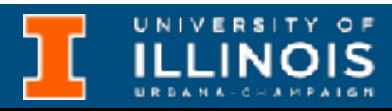

- Midterm:
	- Regrade deadline for MT1 is midnight of 02/29.
- Quizzes also next week and week after.

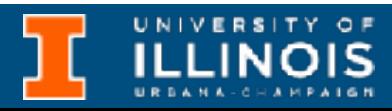

- Midterm:
	- Regrade deadline for MT1 is midnight of 02/29.
- Quizzes also next week and week after.
- James Scholar HLCA deadline next week

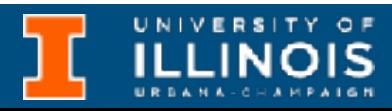

• Midterm:

- Regrade deadline for MT1 is midnight of 02/29.
- Quizzes also next week and week after.
- James Scholar HLCA deadline next week

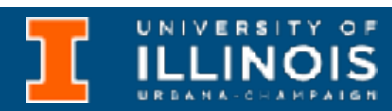

• Last time:

• Midterm:

- Last time:
- Regrade deadline for MT1 is midnight of 02/29. • Pointer/array duality & pitfalls
- Quizzes also next week and week after.
- James Scholar HLCA deadline next week

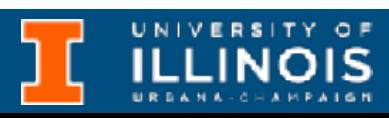

• Midterm:

- Last time:
- Regrade deadline for MT1 is midnight of 02/29. • Pointer/array duality & pitfalls
- Quizzes also next week and week after. • Strings a.k.a. char arrays and functions (sscanf, fgets)
- James Scholar HLCA deadline next week

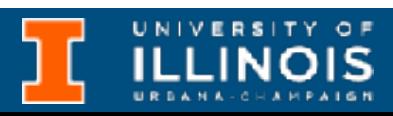

- Midterm:
	- Regrade deadline for MT1 is midnight of 02/29. • Pointer/array duality & pitfalls
- Quizzes also next week and week after. • Strings a.k.a. char arrays and functions (sscanf, fgets)
- James Scholar HLCA deadline next week

• Last time:

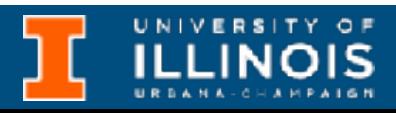

- 
- Multi-dimensional arrays

# Multi-dimensional arrays

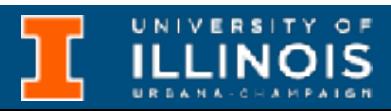

• C allows for defining *multidimensional* arrays (we already saw them with string arrays).

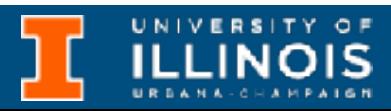

- C allows for defining *multidimensional* arrays (we already saw them with string arrays).
- The *dimension* of an array is determined by the minimum number of indices required to access its individual elements.

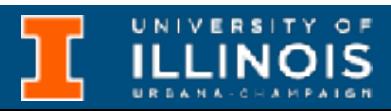

• C allows for defining *multidimensional* arrays (we already saw them with string arrays).

• The *dimension* of an array is determined by the minimum number of indices required to access its individual elements.

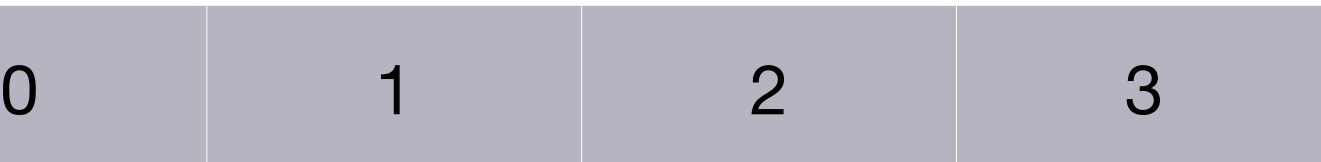

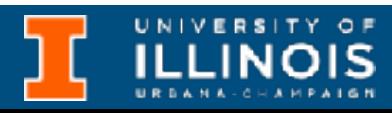

- C allows for defining *multidimensional* arrays (we already saw them with string arrays).
- The *dimension* of an array is determined by the minimum number of indices required to access its individual elements.

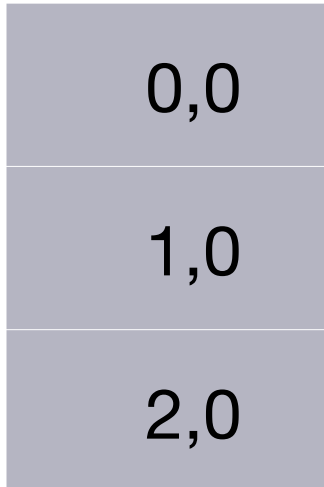

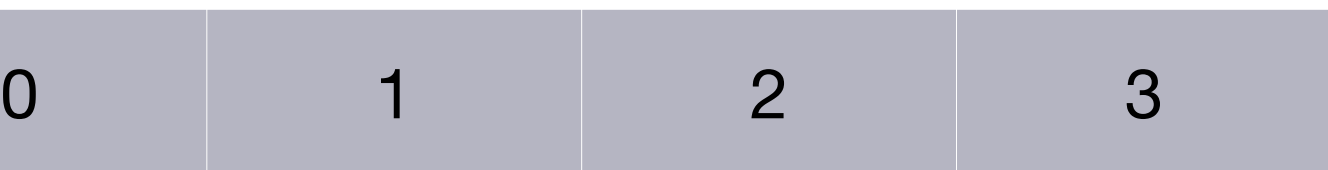

#### One dimensional array

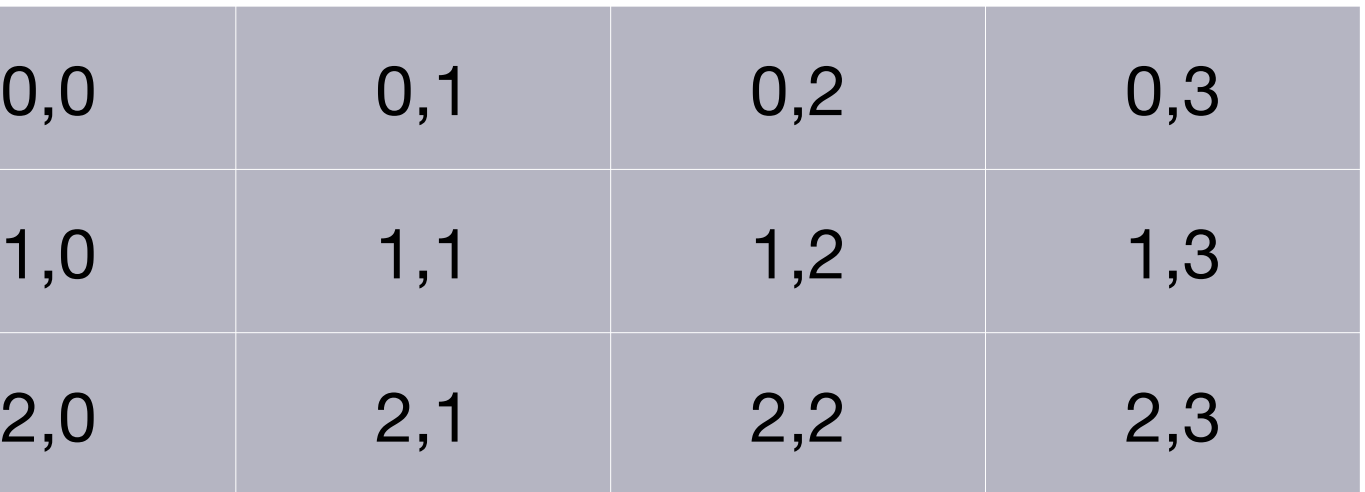

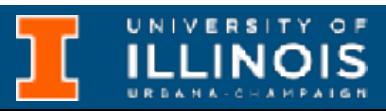

#### Two dimensional array

# Multi-dimensional arrays

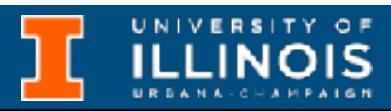

• The syntax for two dimensional arrays is:

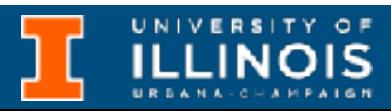

# Multi-dimensional arrays

• The syntax for two dimensional arrays is:

type varname[nr][nc];

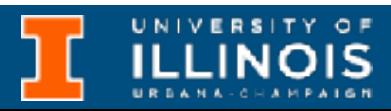

• The syntax for two dimensional arrays is:

where nr and nc are the number of rows & columns.

type varname[nr][nc];

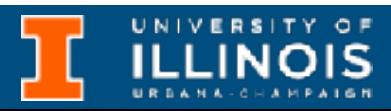

• The syntax for two dimensional arrays is:

where nr and nc are the number of rows & columns.

type varname[nr][nc];

• Example: int a[3][4];

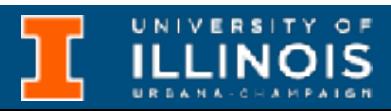

• The syntax for two dimensional arrays is:

where nr and nc are the number of rows & columns.

type varname[nr][nc];

• Example: int a[3][4];

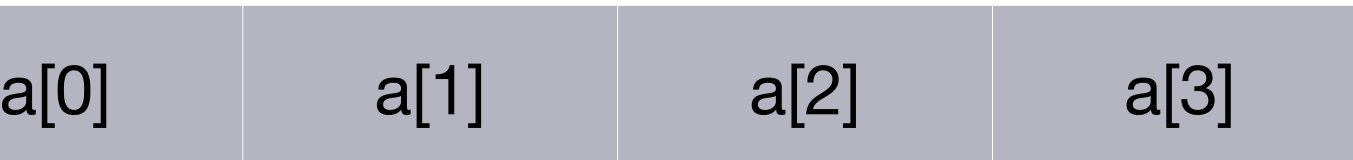

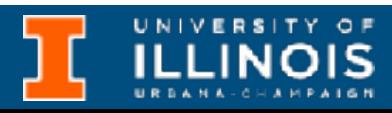

• The syntax for two dimensional arrays is: type varname[nr][nc]; where nr and nc are the number of rows & columns. • Example: int a[3][4]; One dimensional array  $a[0][0]$  $a[1][0]$  $a[2][0]$ Two dimensional array

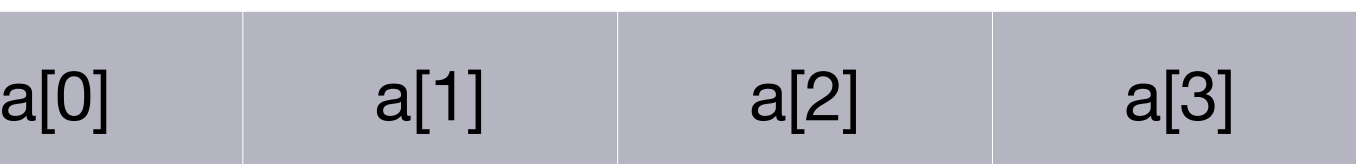

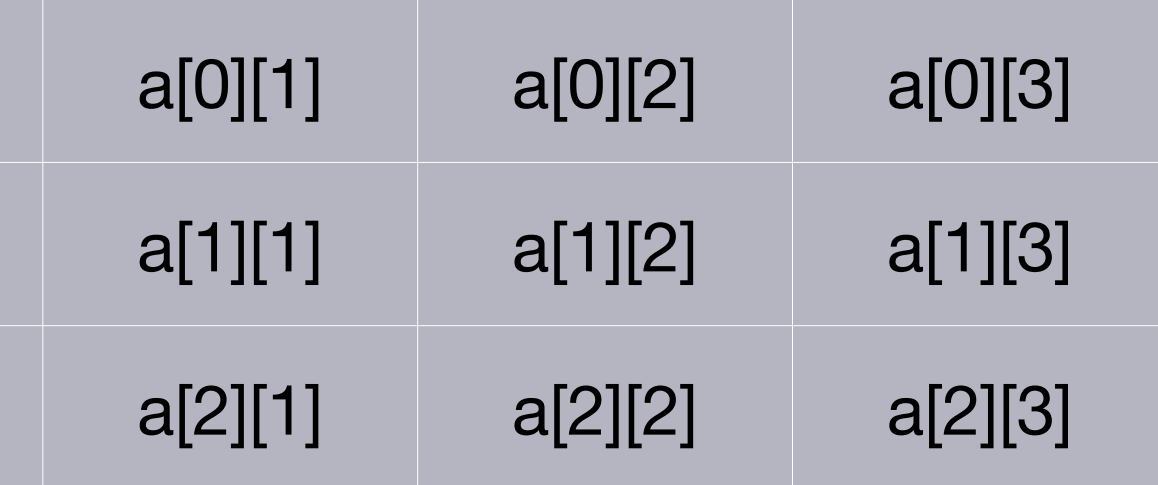

**ILLINOIS** 

### Allocating memory

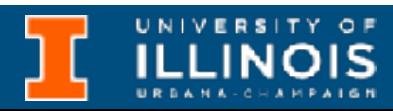

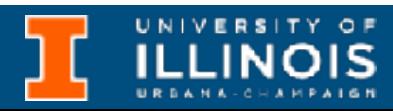

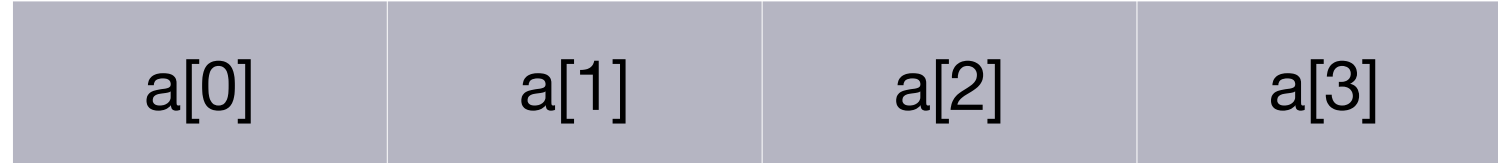

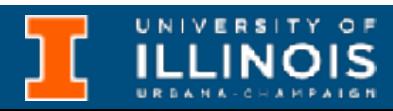

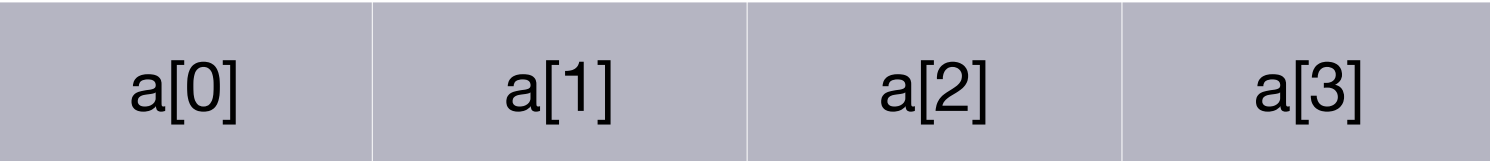

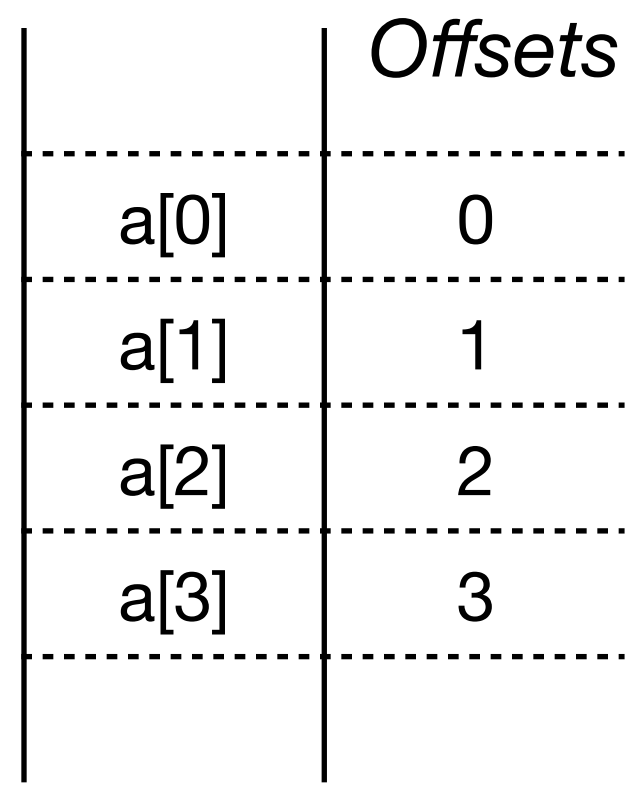

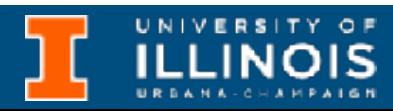

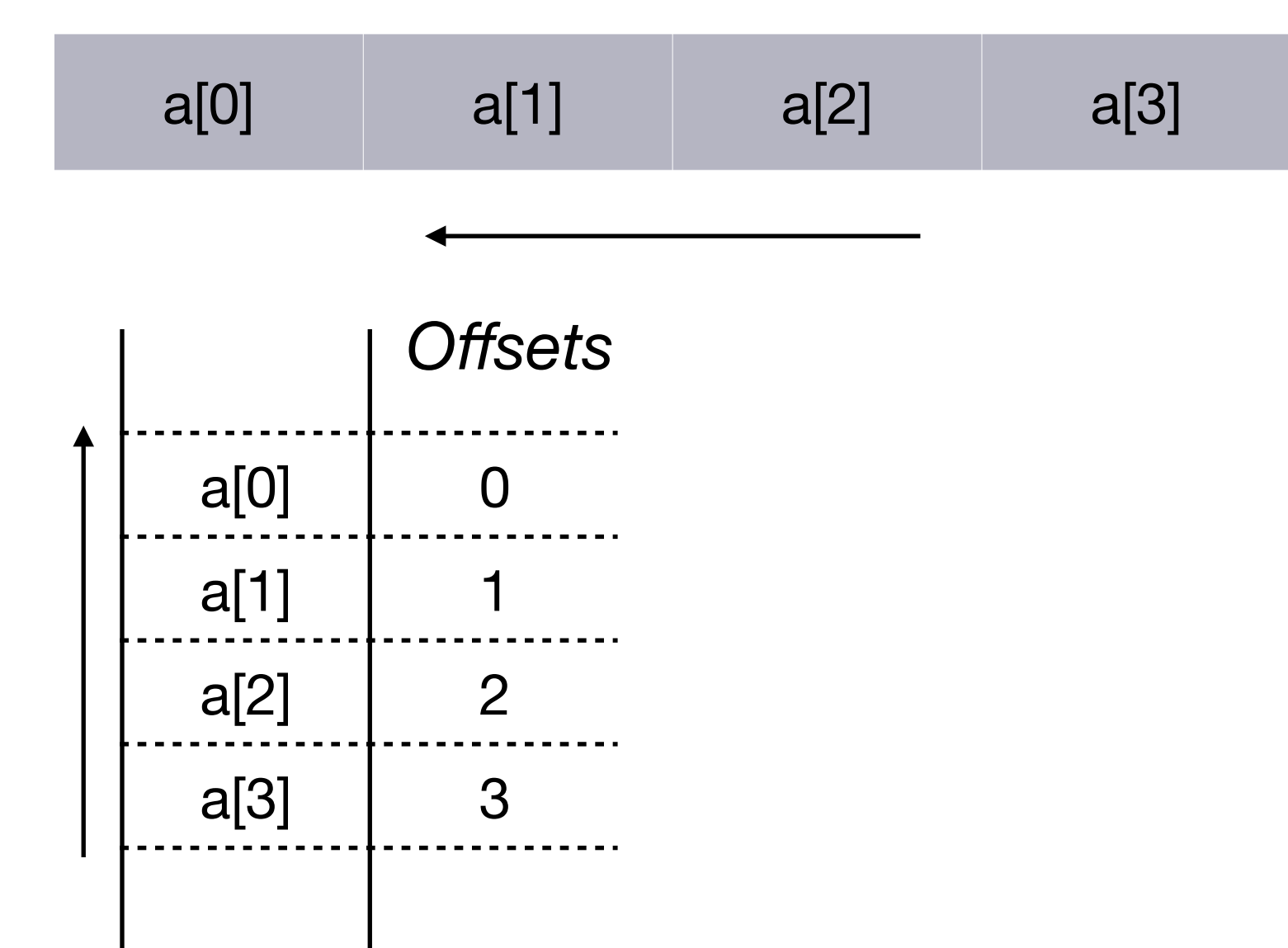

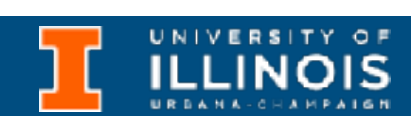

One dimensional array

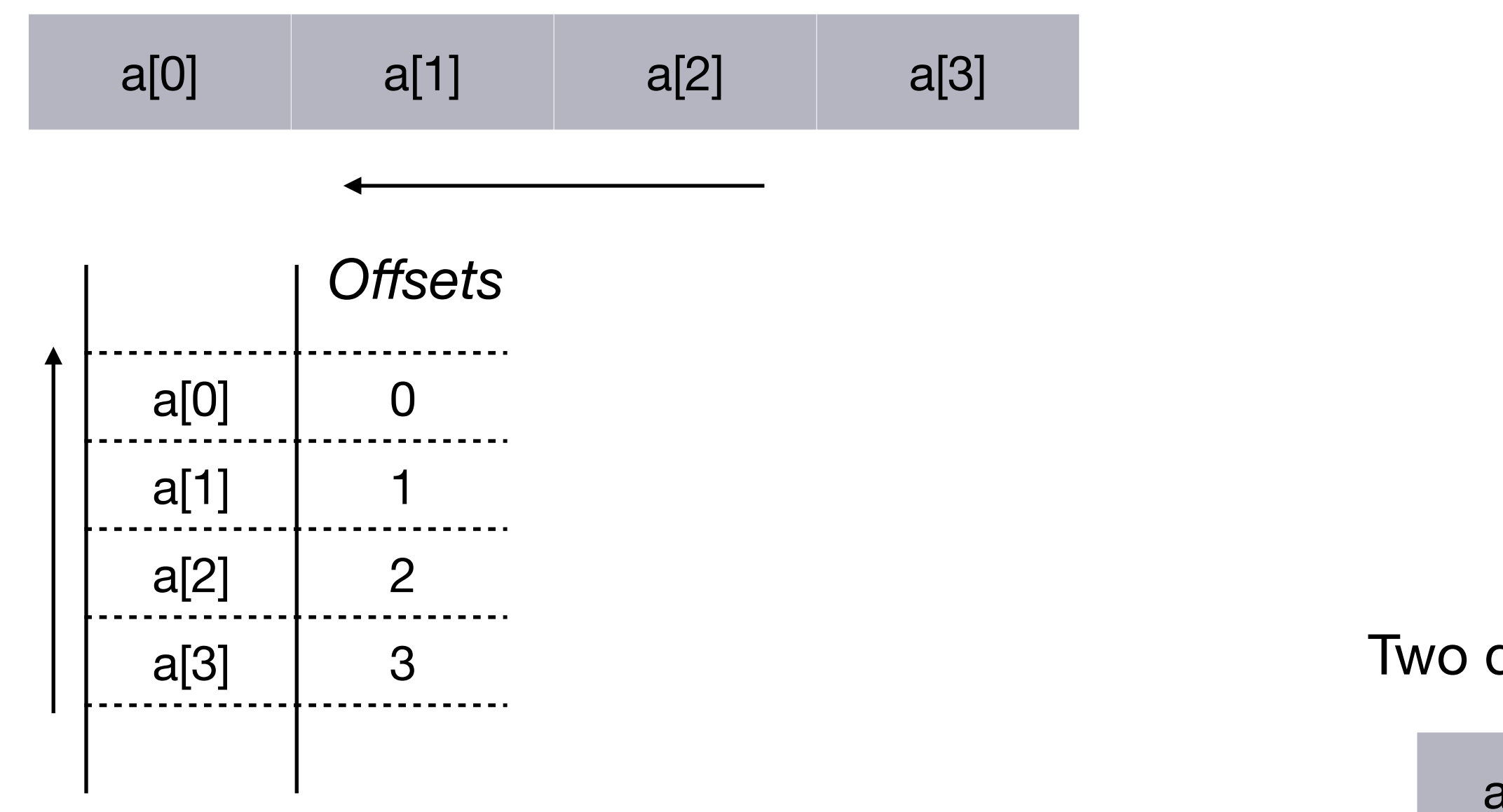

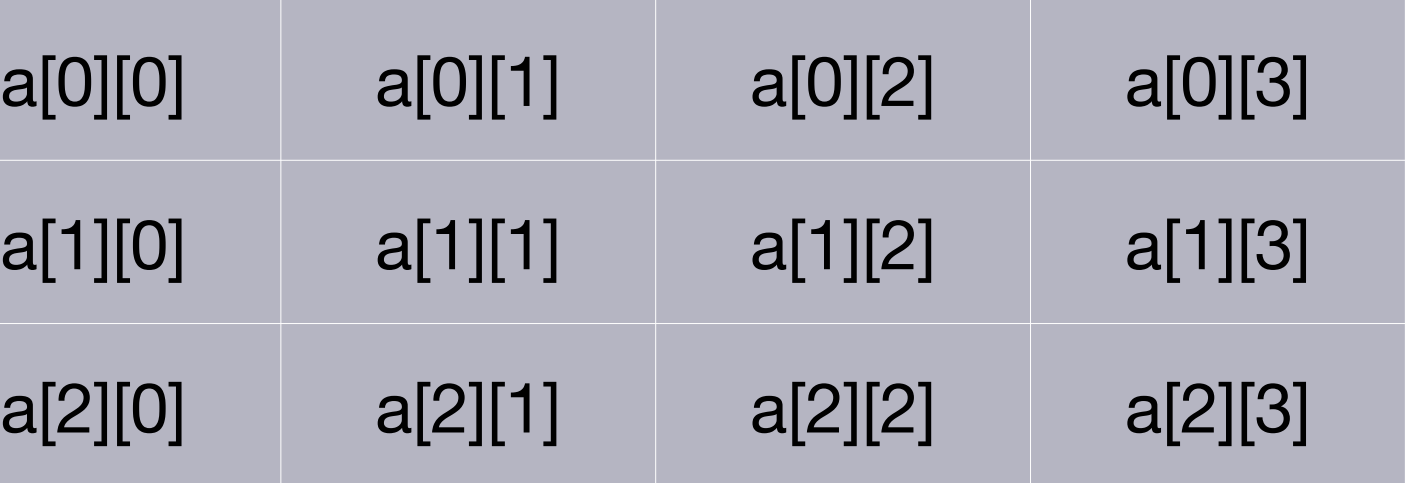

#### Two dimensional array

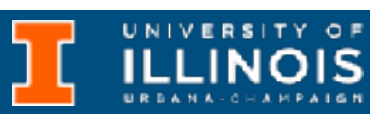

One dimensional array

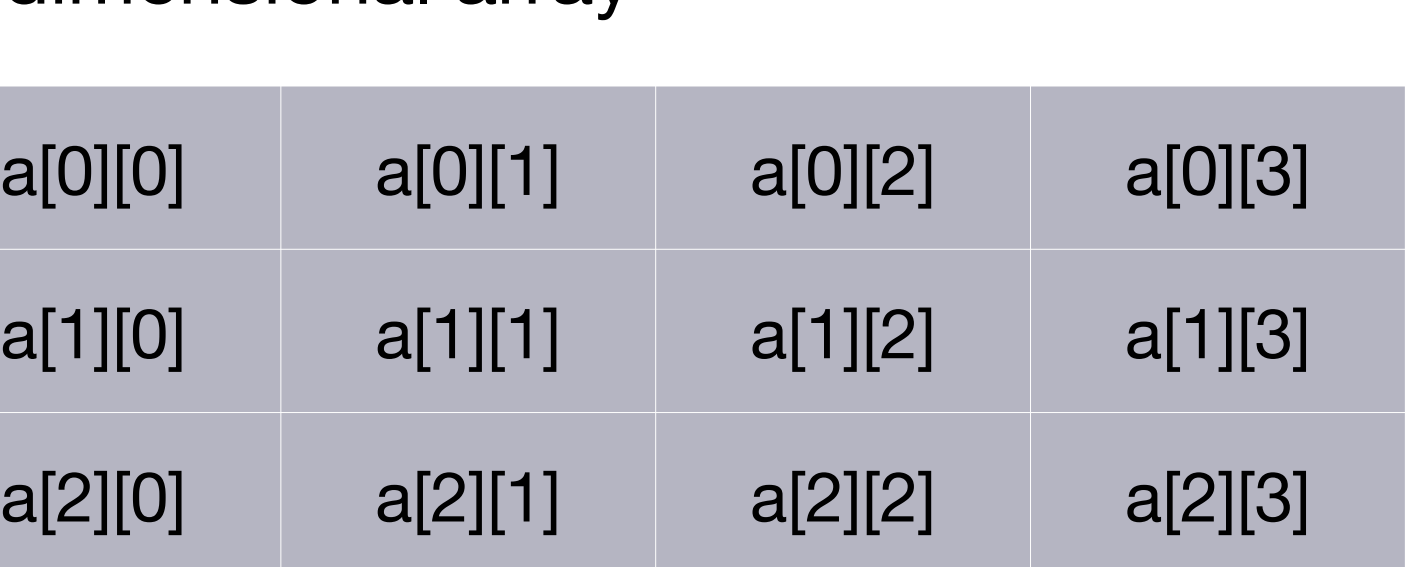

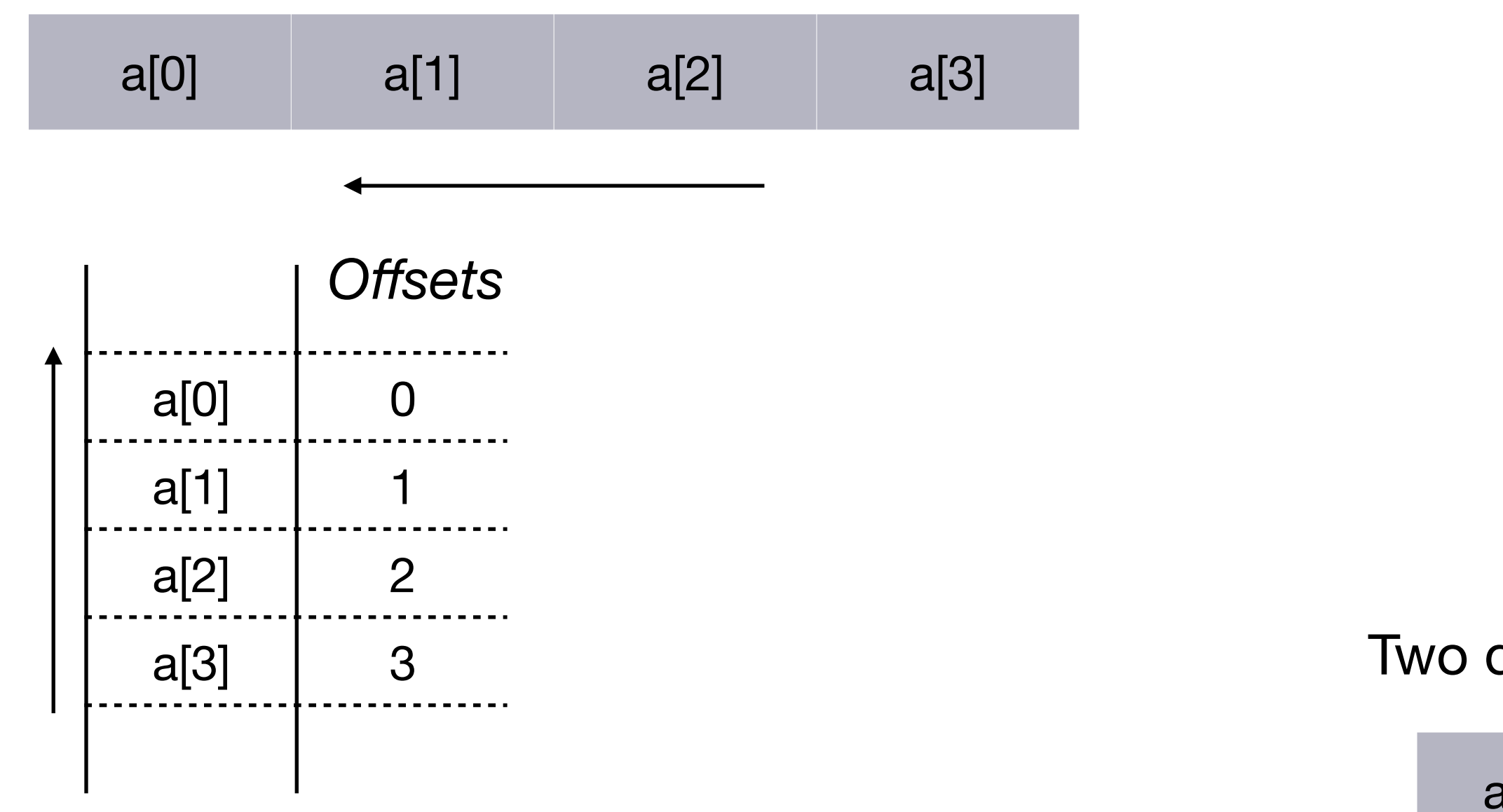

### Two dimensional array

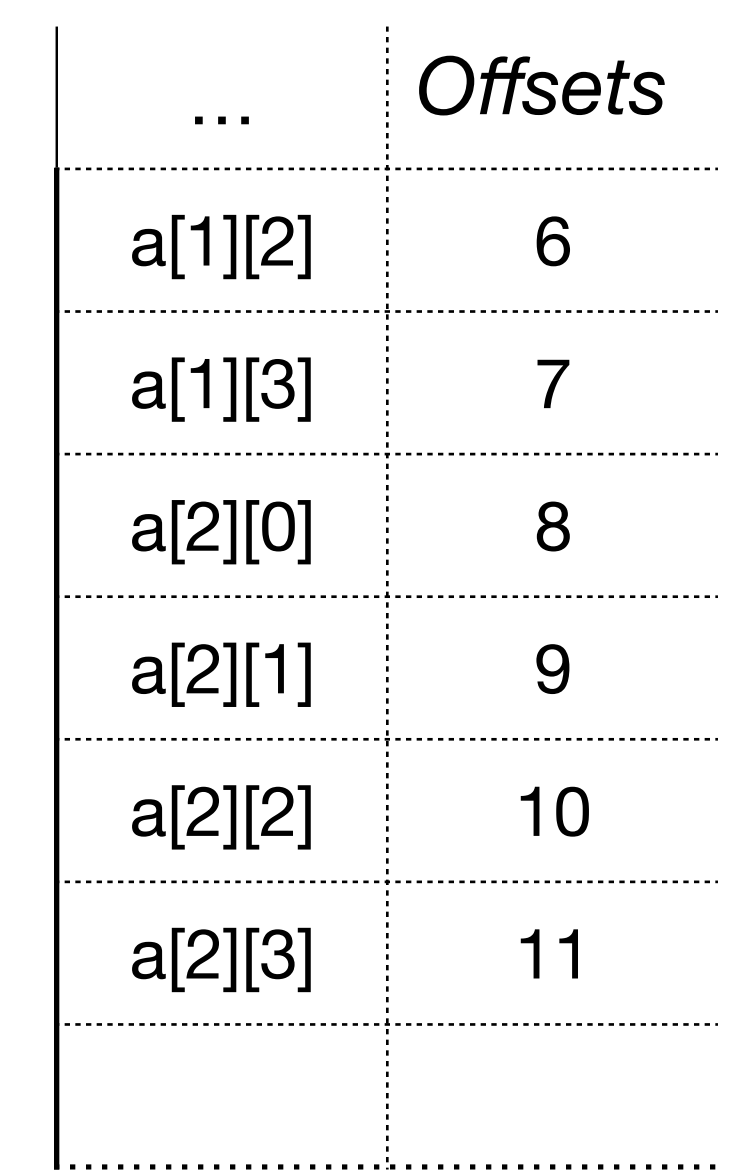

# Allocating memory

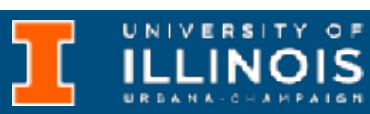

One dimensional array

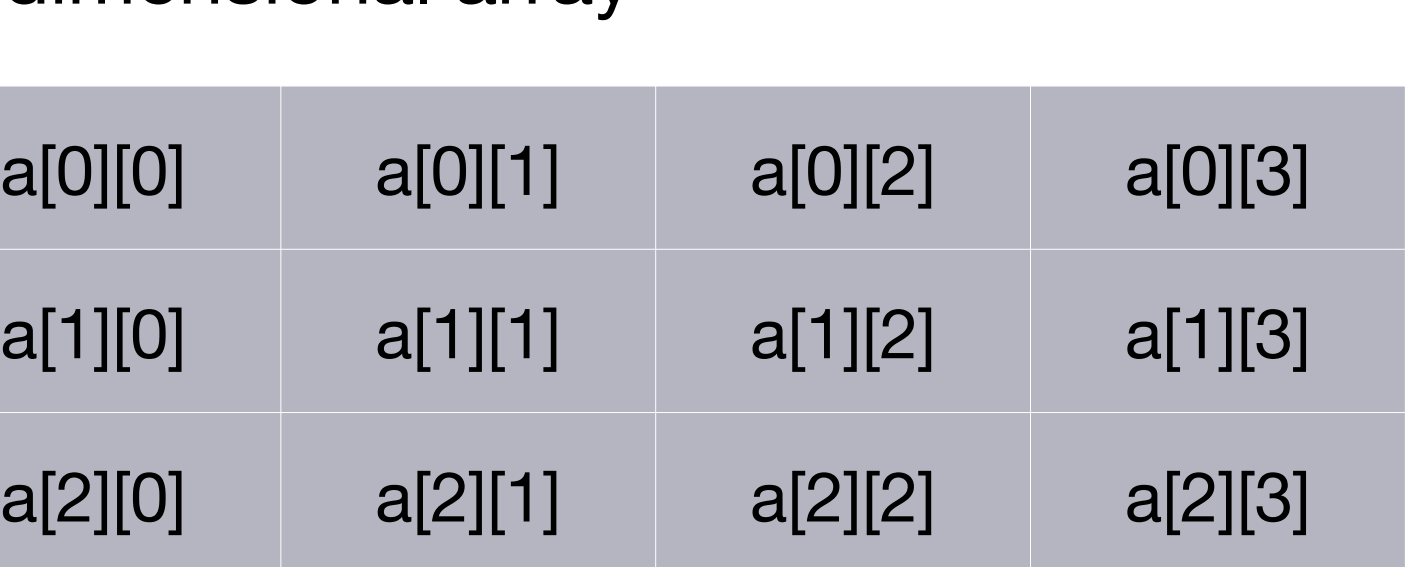

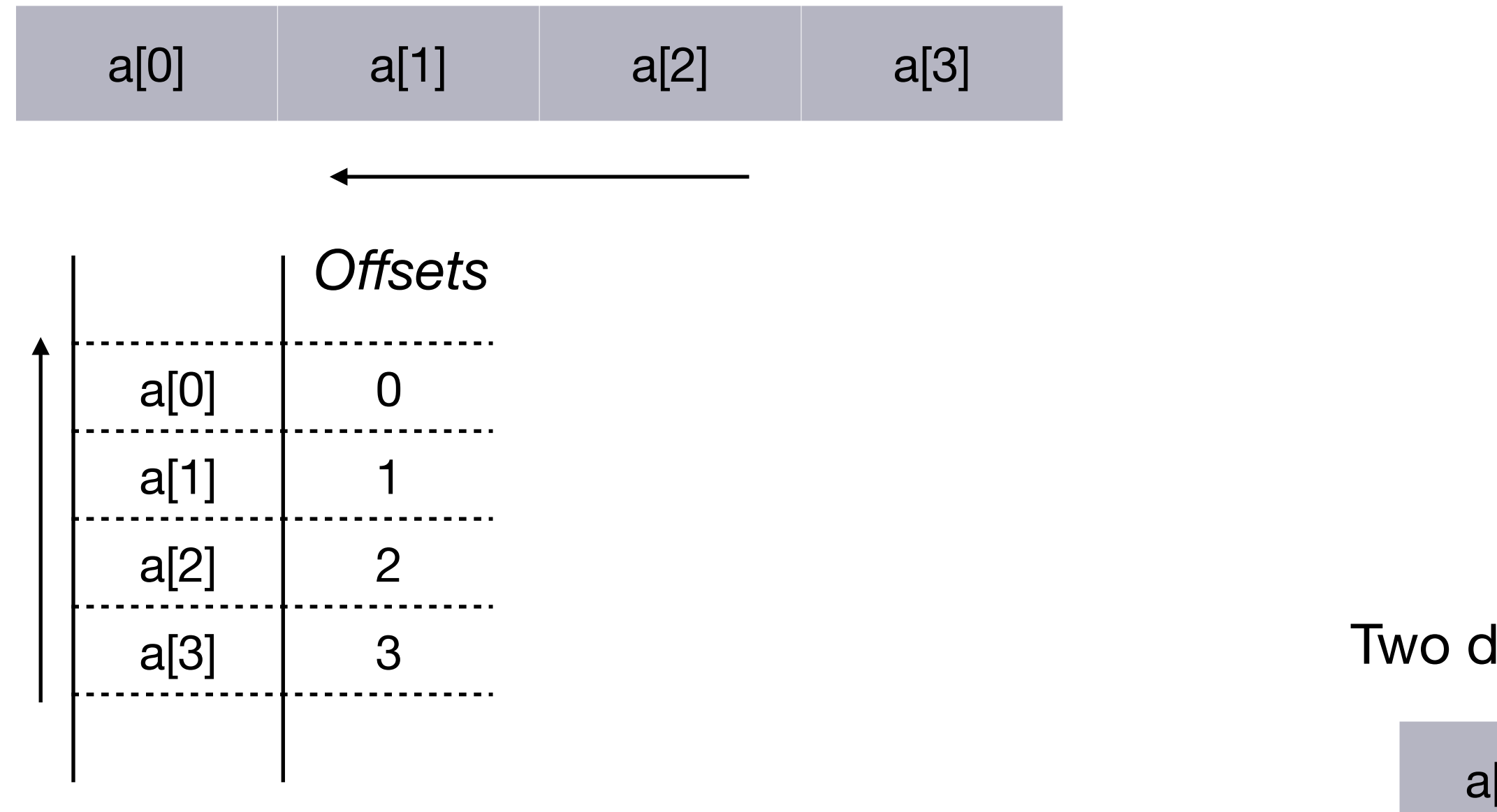

### Two dimensional array

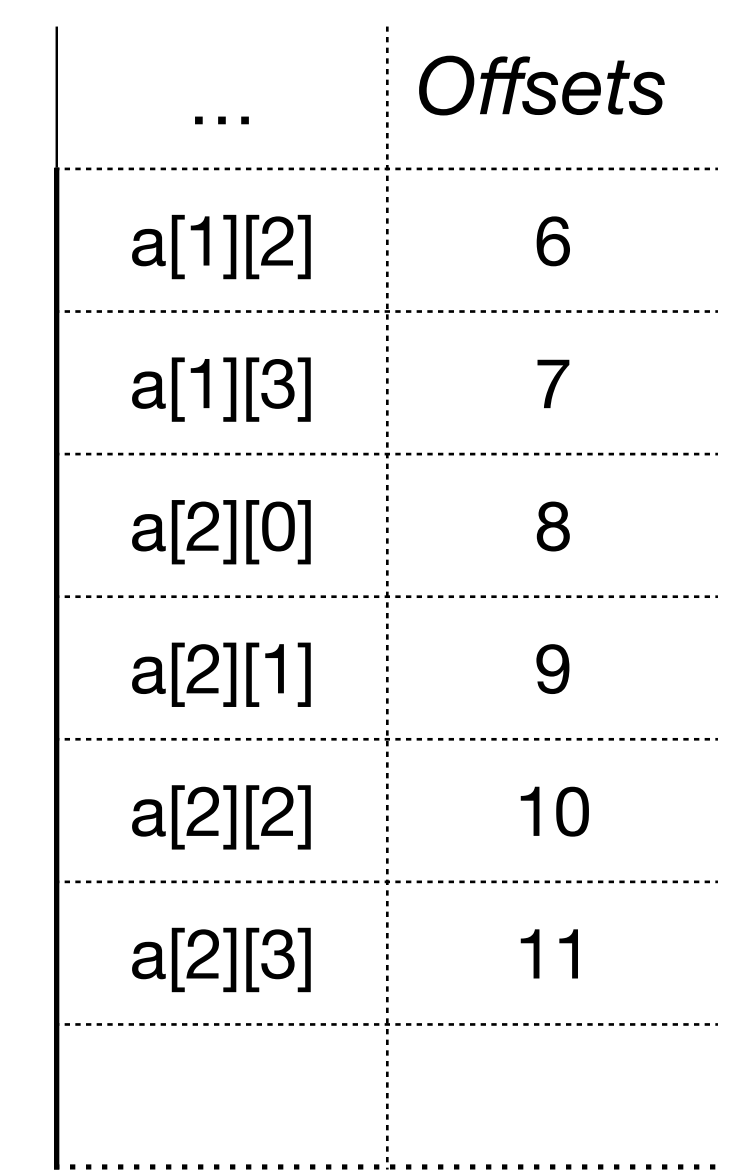

# Allocating memory

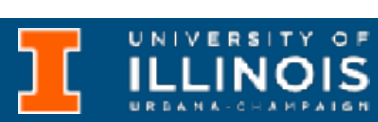

One dimensional array

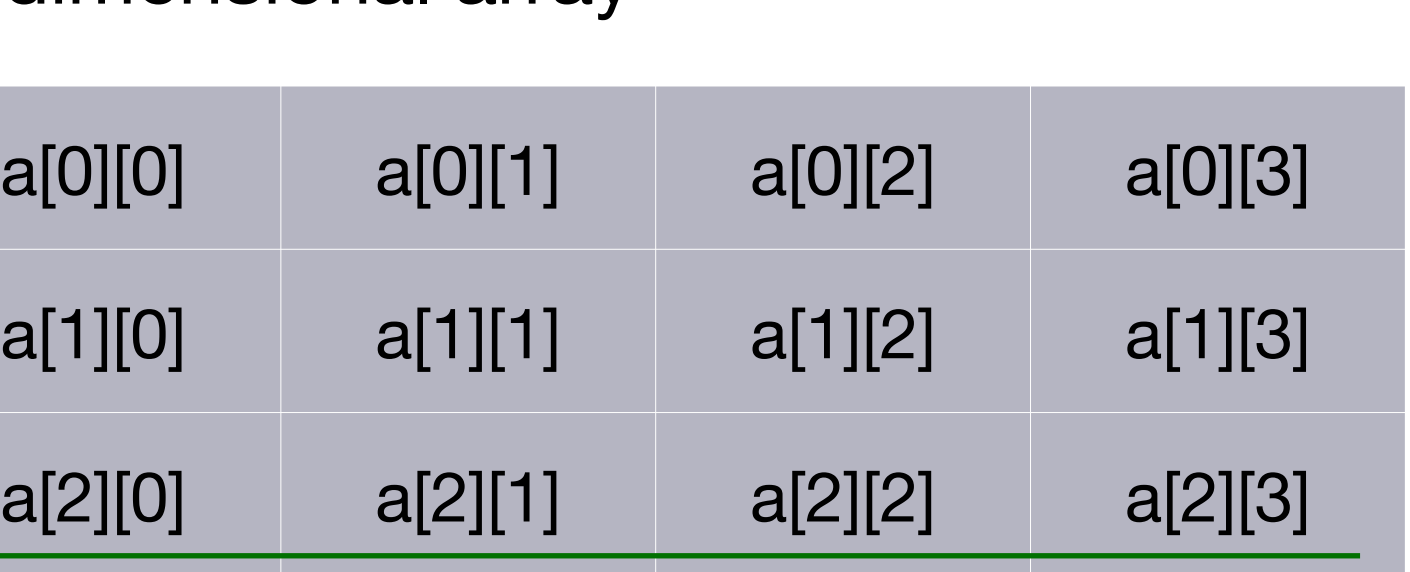

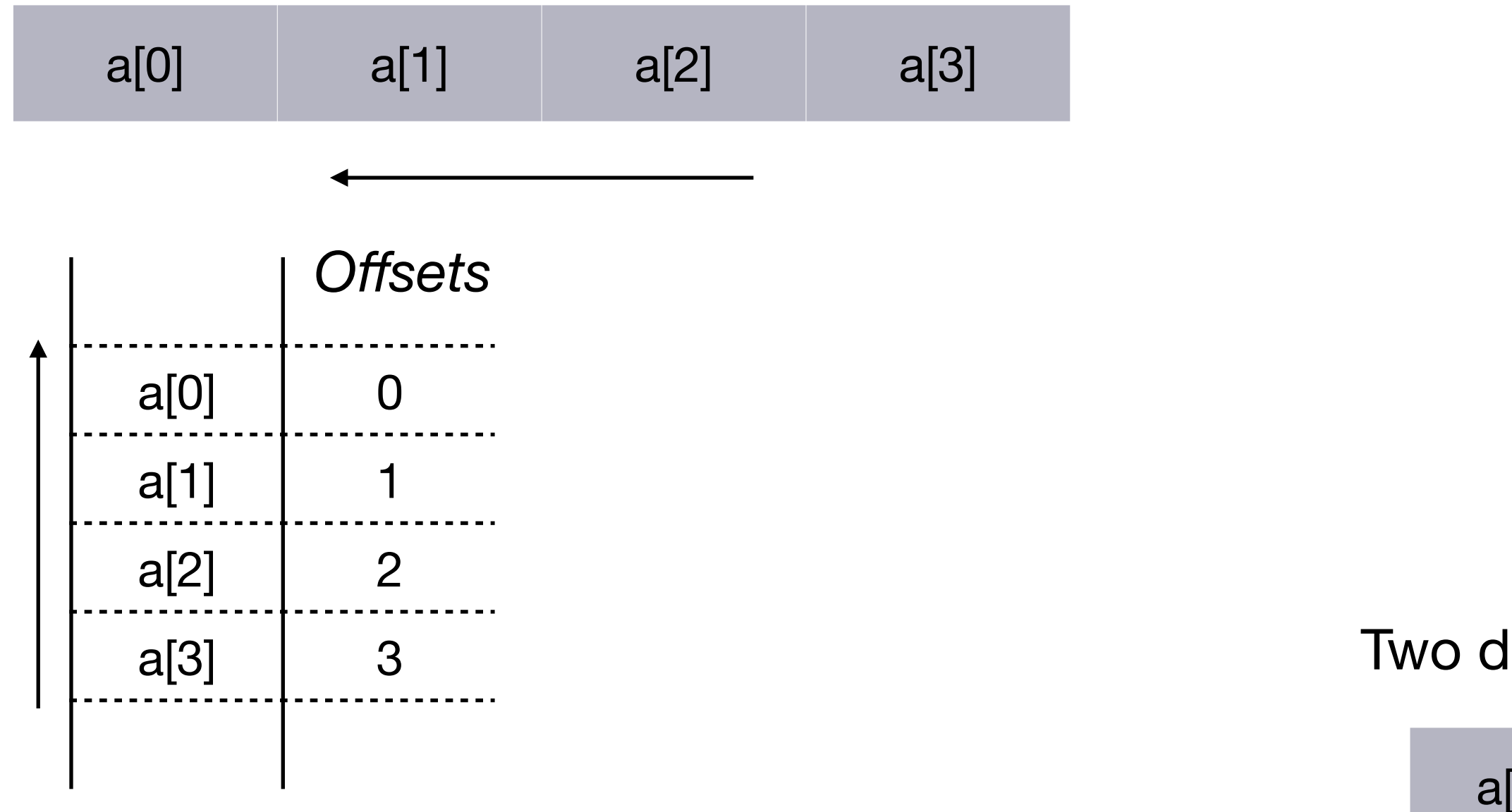

### Two dimensional array

…

a[1][2] 6

a[1][3] 7

a[2][0] 8

a[2][1] 9

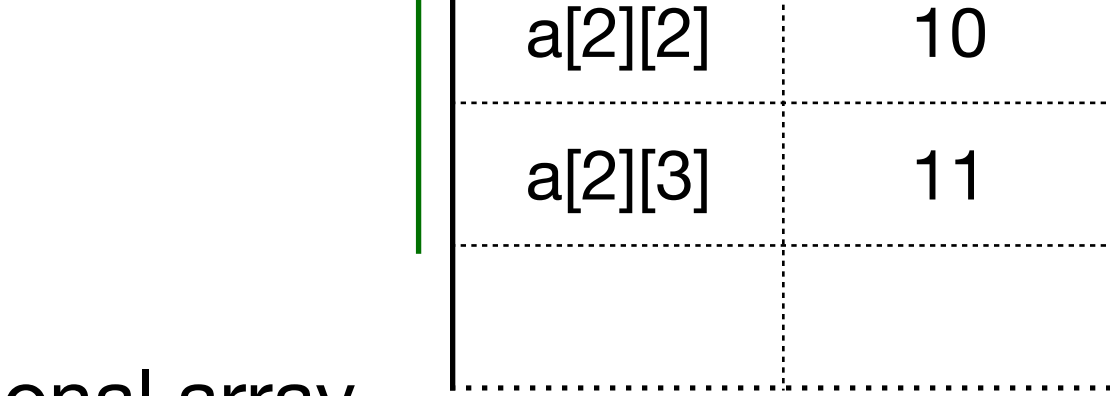

*Offsets*

# Allocating memory

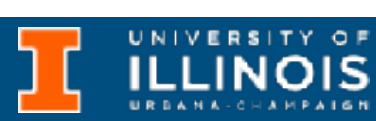

One dimensional array

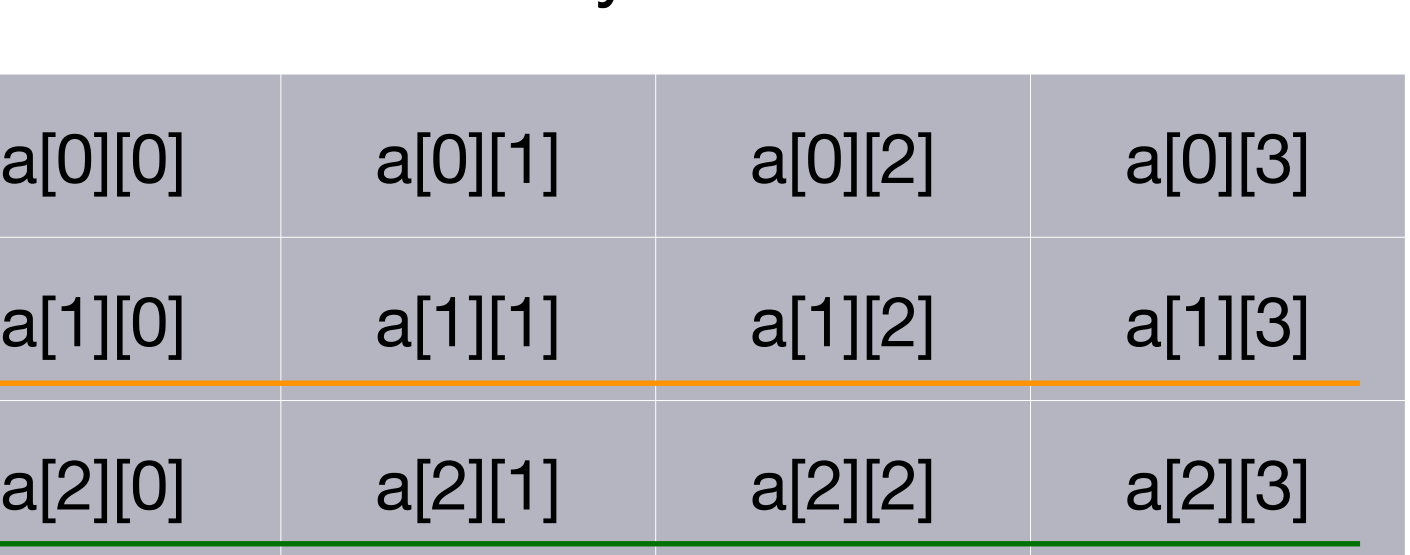

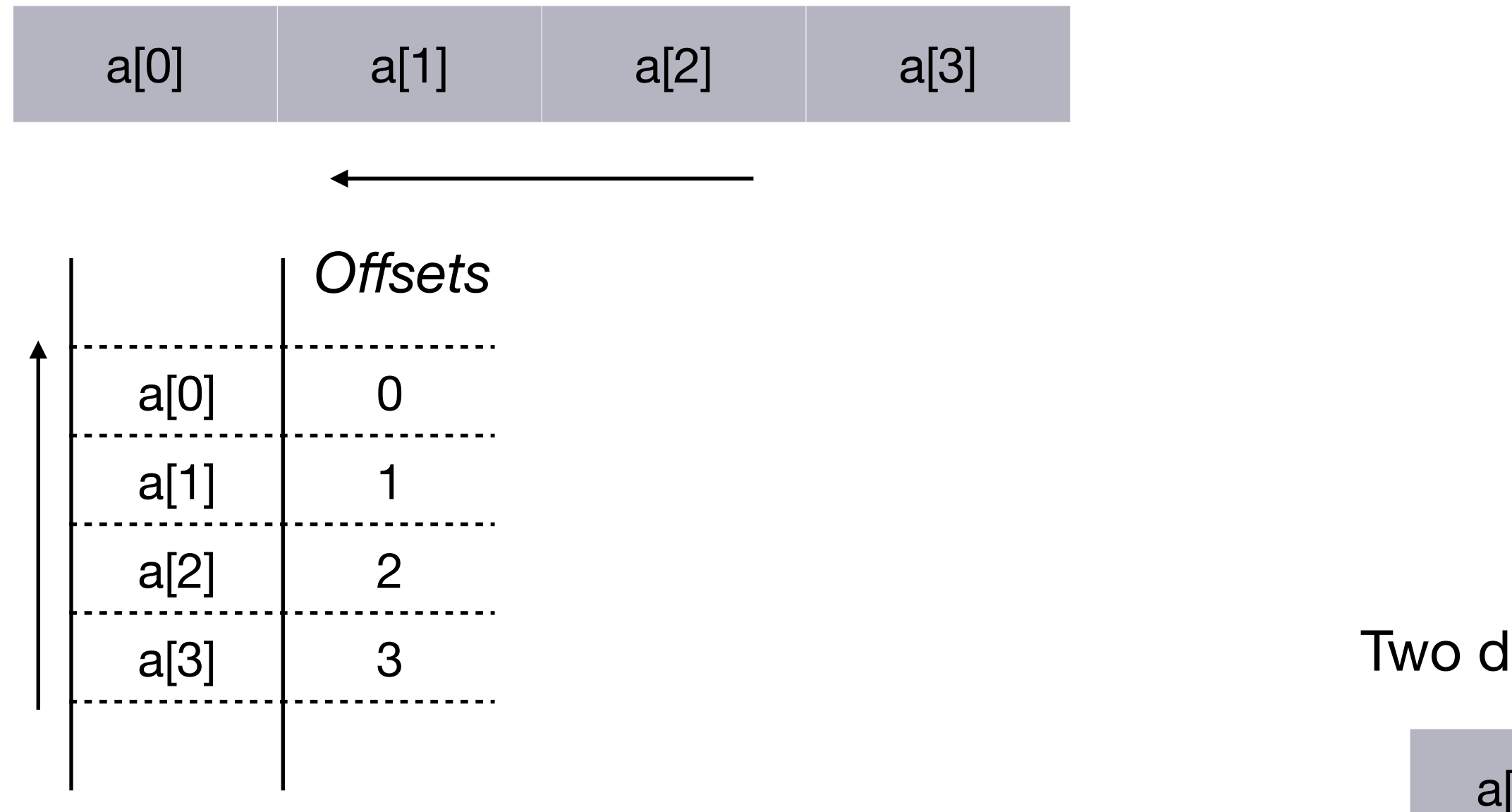

### Two dimensional array

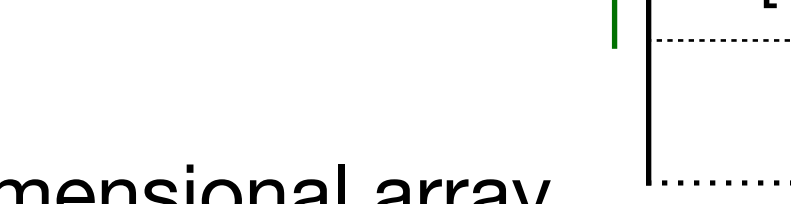

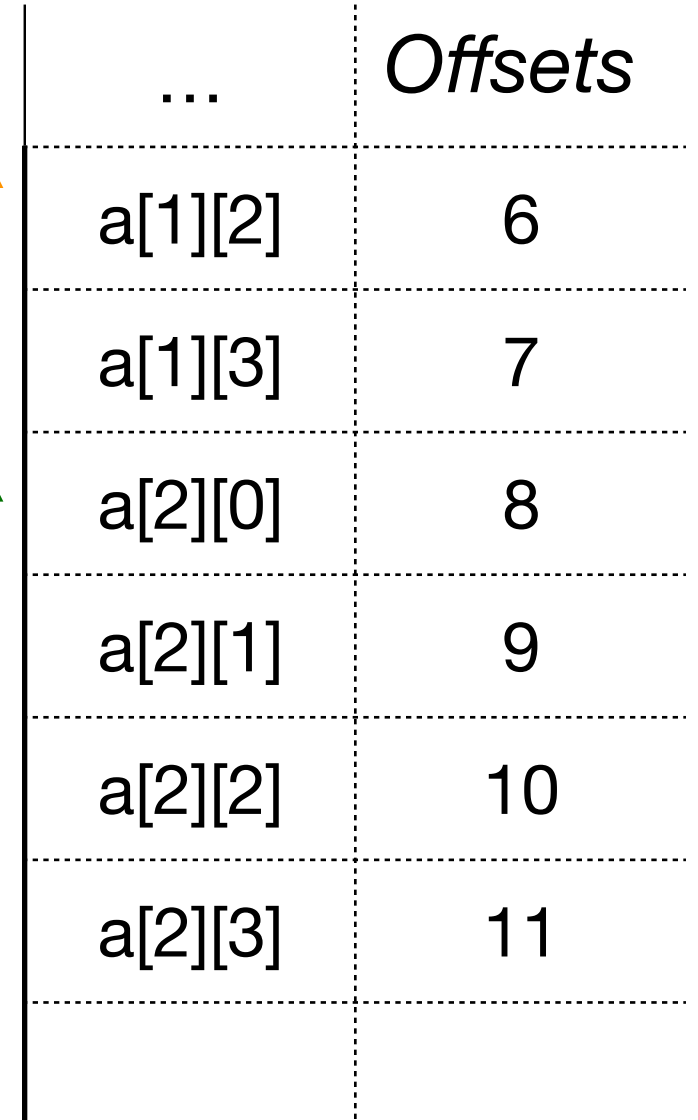

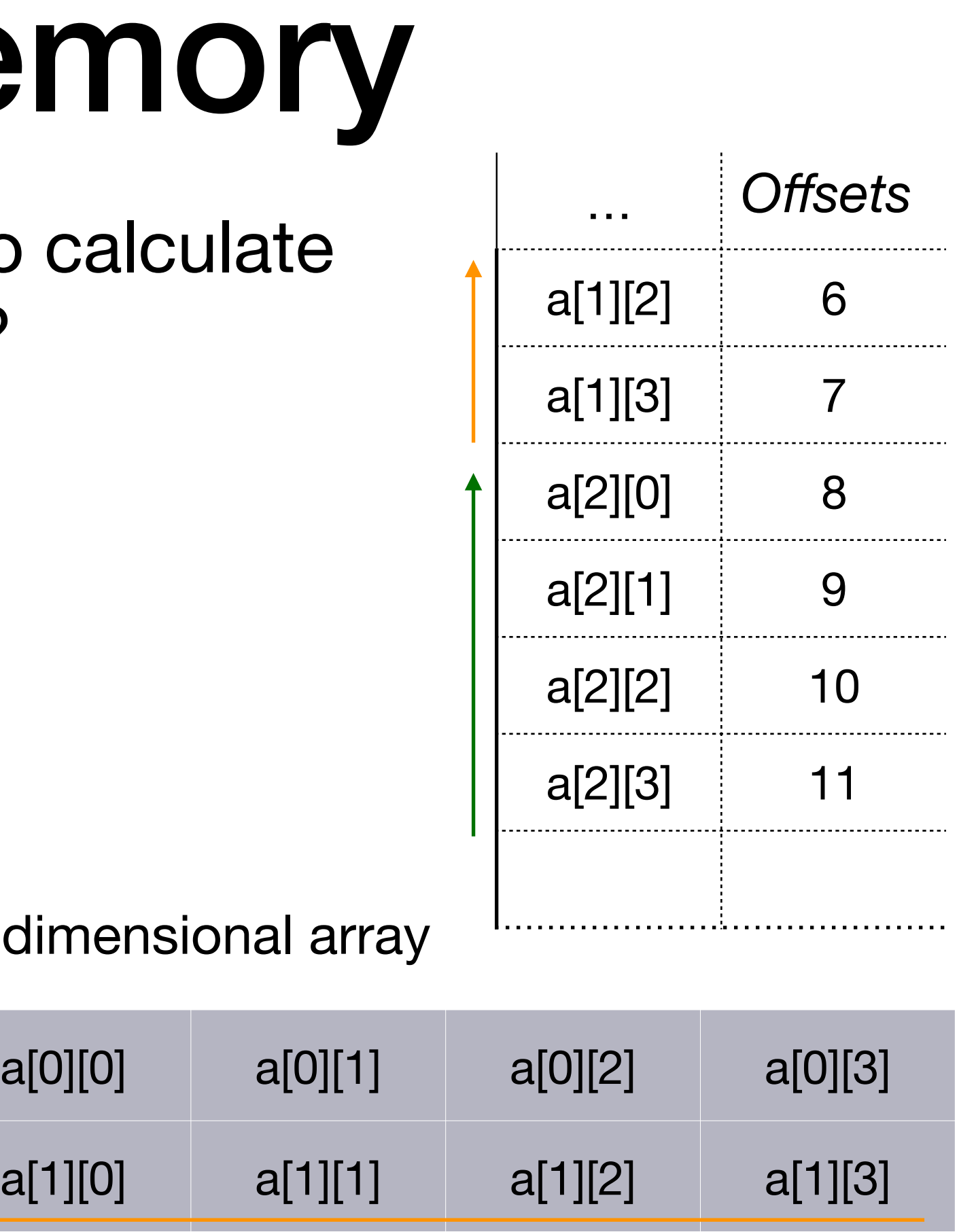

 $a[2][0]$   $a[2][1]$   $a[2][2]$   $a[2][3]$ 

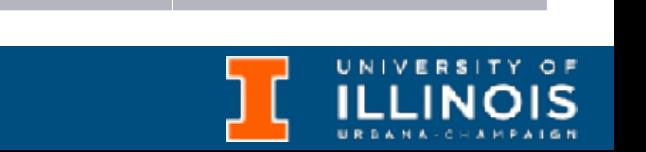

# Allocating me

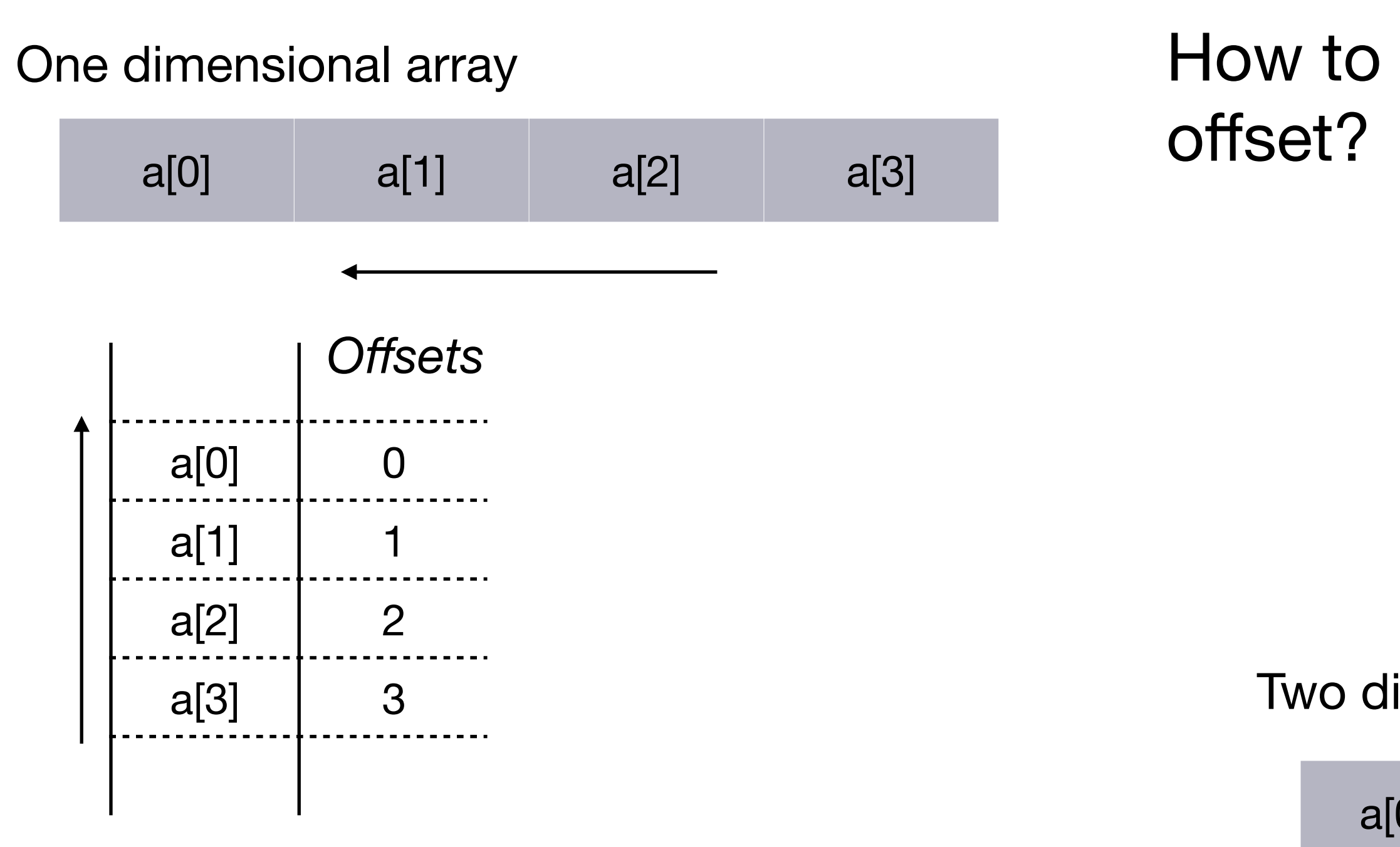

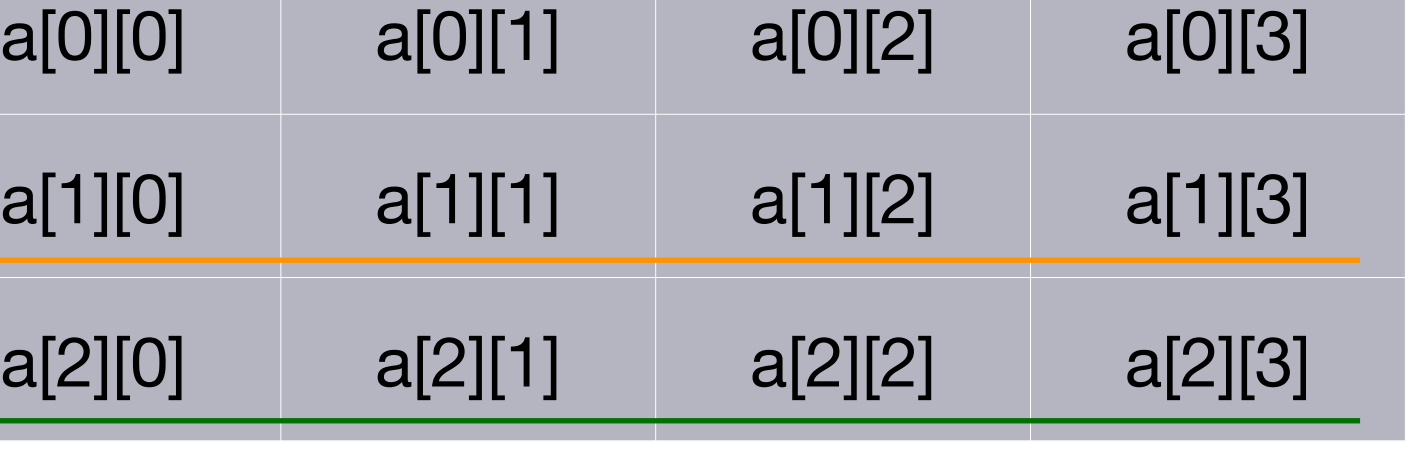

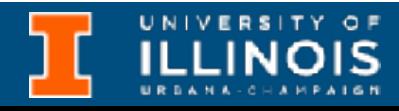

# Allocating me

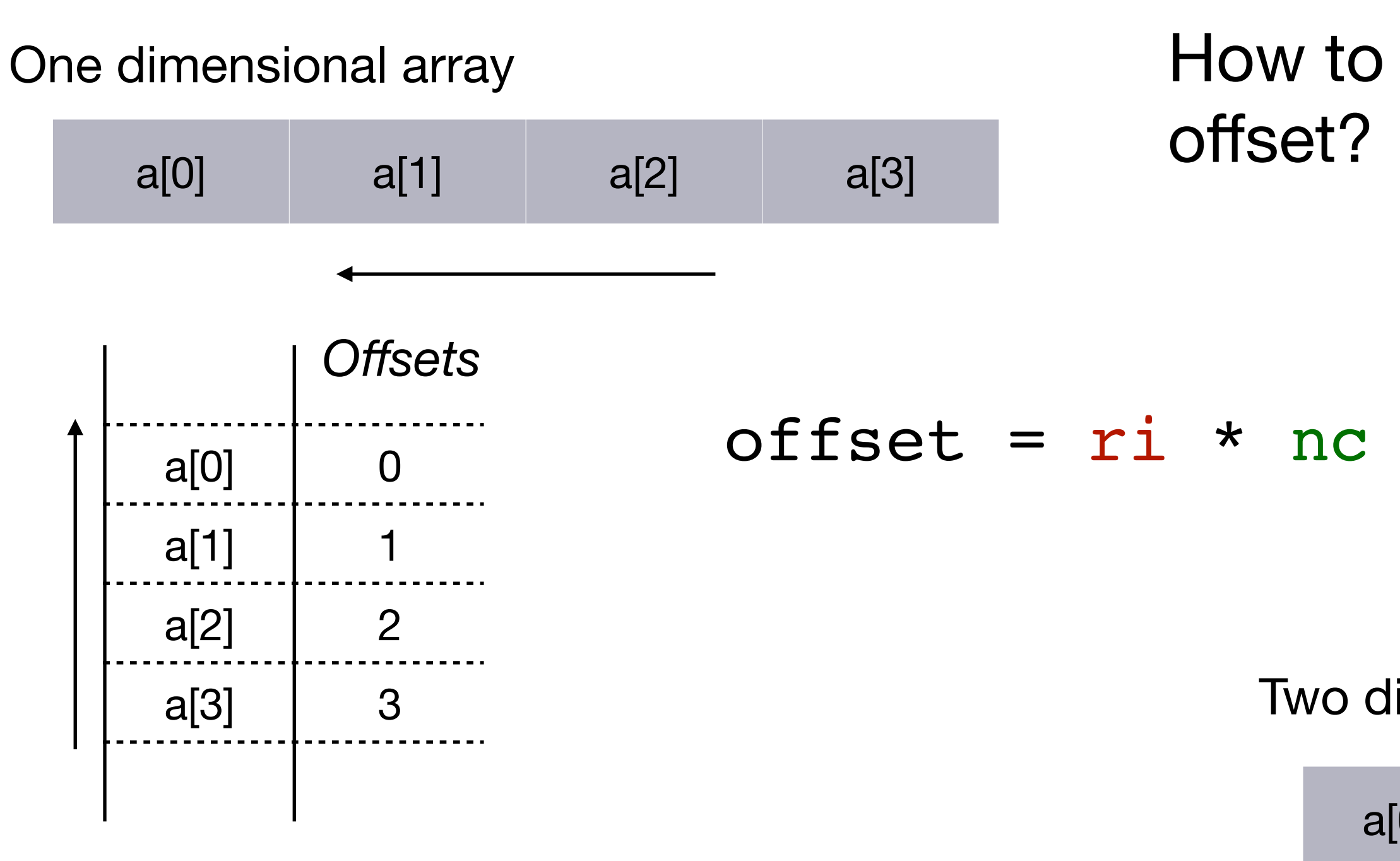

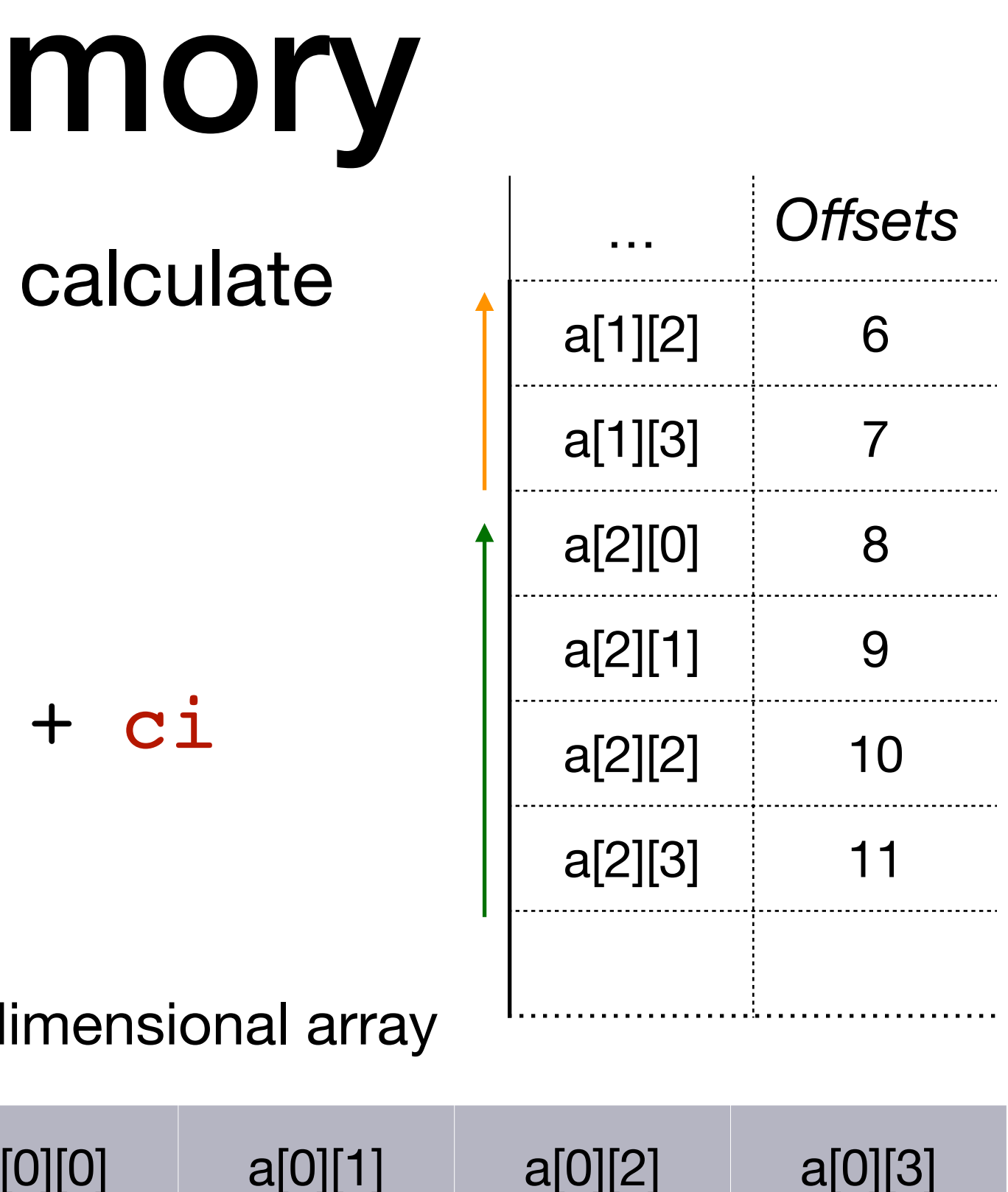

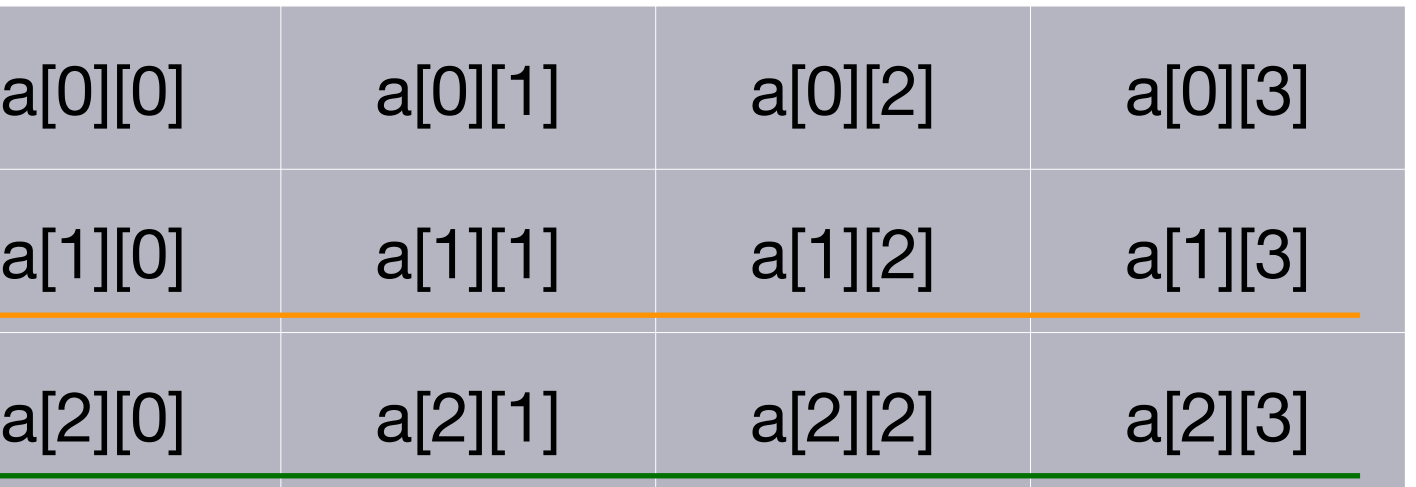

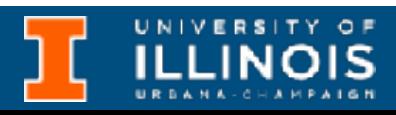

# Allocating me

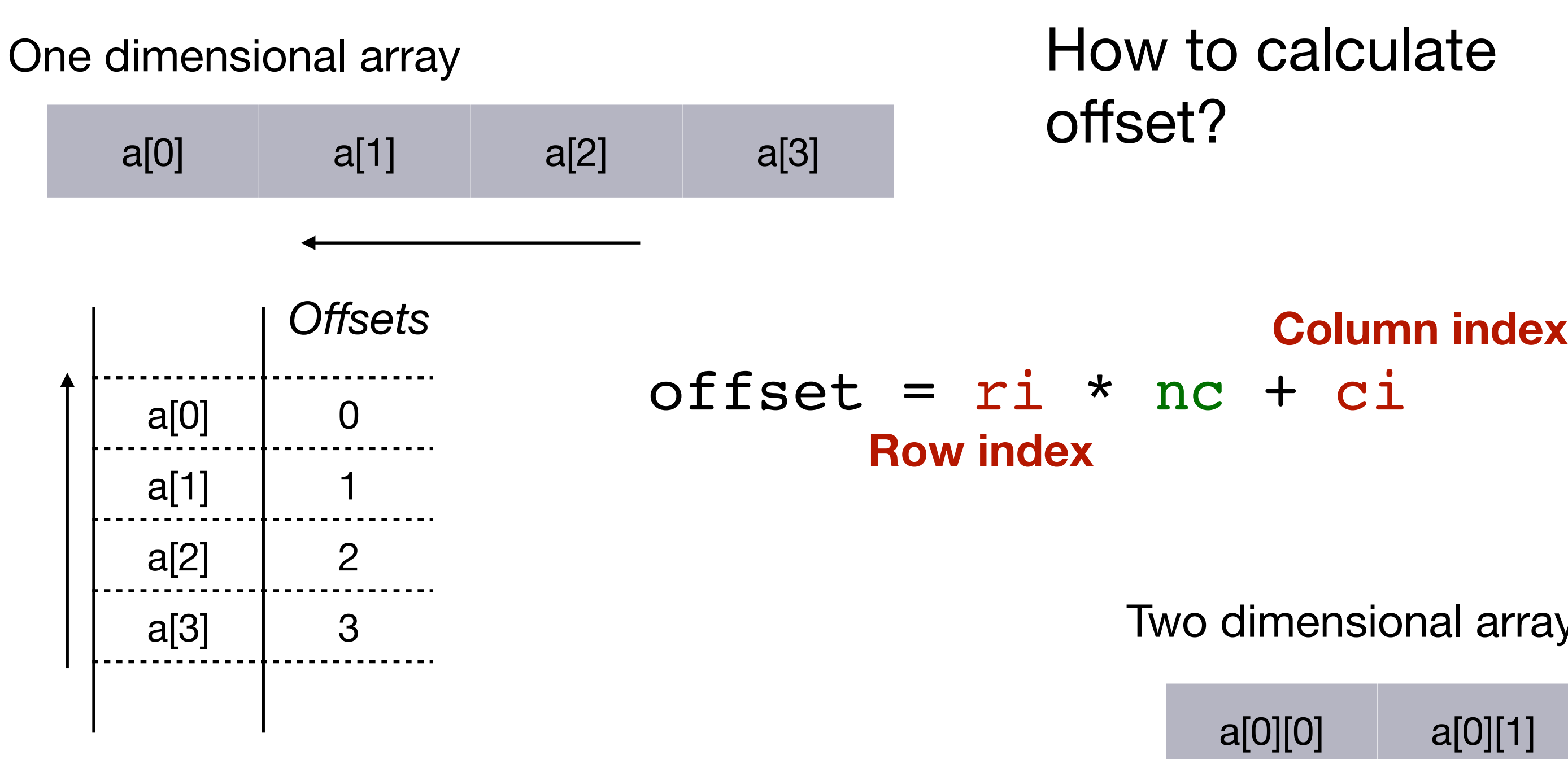

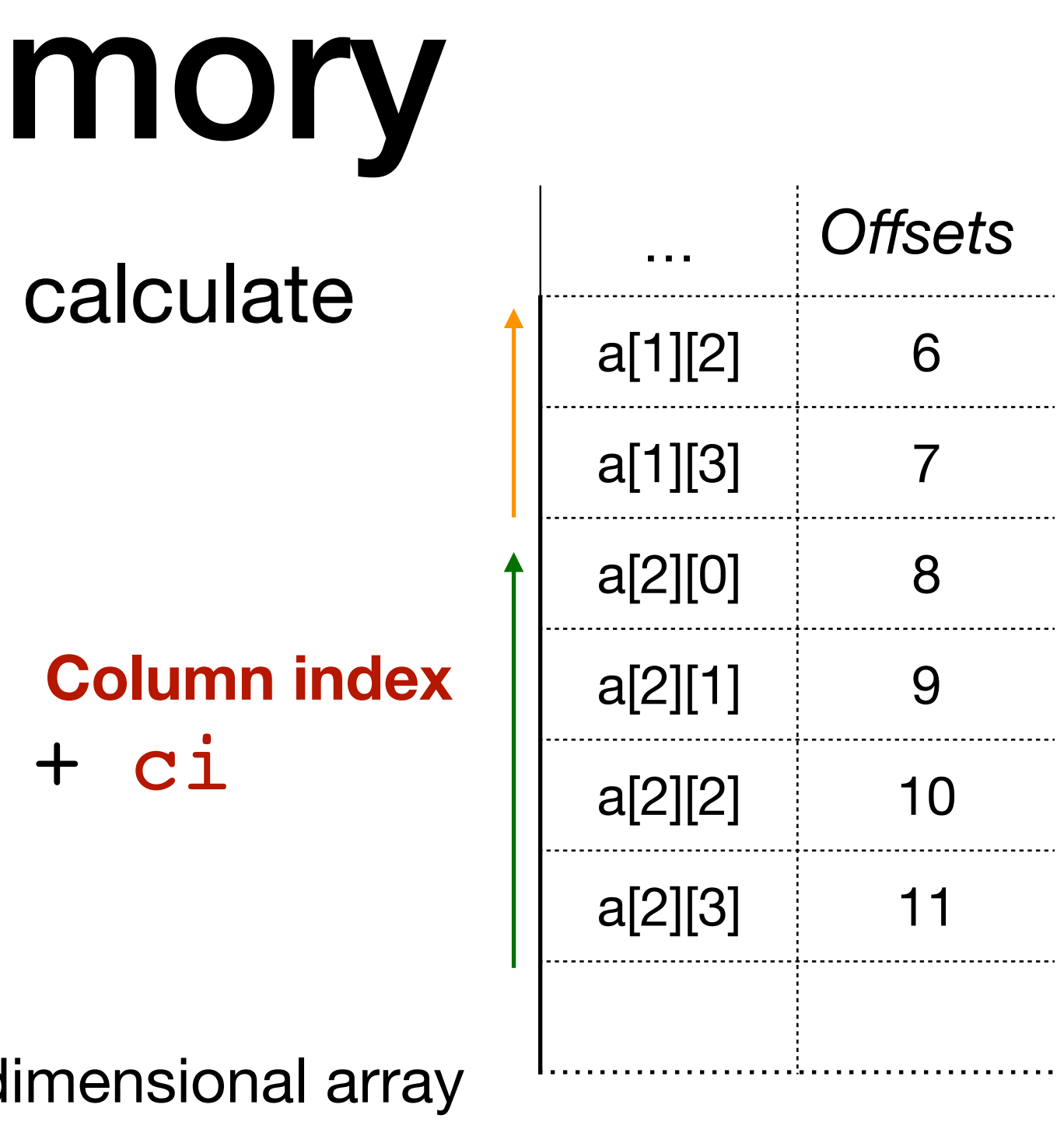

# Initializing 2D arrays

• There are multiple ways to initialize a 2D array.

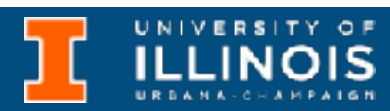

- There are multiple ways to initialize a 2D array.
- Here are *four* equivalent ways to initialize a  $2 \times 3$  array:

# Initializing 2D arrays

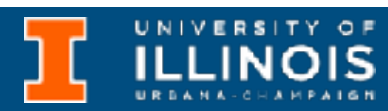
- There are multiple ways to initialize a 2D array.
- Here are *four* equivalent ways to initialize a 2  $\times$  3 array:
	- int a[2][3] =  $\{1, 2, 3\}$ ,  $\{4, 5, 6\}$ ;

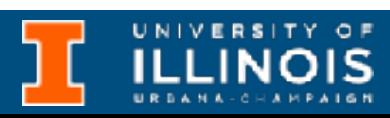

- There are multiple ways to initialize a 2D array.
- Here are *four* equivalent ways to initialize a  $2 \times 3$  array:
	- int a[2][3] =  $\{1, 2, 3\}$ ,  $\{4, 5, 6\}$ ;
	- int  $a[2][3] = \{1, 2, 3, 4, 5, 6\}$ ;

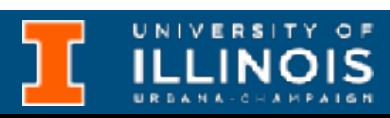

- There are multiple ways to initialize a 2D array.
- Here are *four* equivalent ways to initialize a  $2 \times 3$  array:
	- int a[2][3] =  $\{ \{1, 2, 3\}, \{4, 5, 6\} \}$ ;
	- int a[2][3] =  $\{1, 2, 3, 4, 5, 6\}$ ;
	- int a[][3] =  $\{ \{1, 2, 3\}, \{4, 5, 6\} \}$ ;

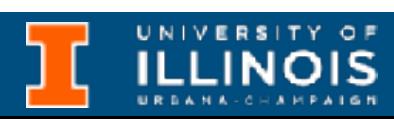

- There are multiple ways to initialize a 2D array.
- Here are *four* equivalent ways to initialize a  $2 \times 3$  array:
	- int a[2][3] =  $\{ \{1, 2, 3\}, \{4, 5, 6\} \}$ ;
	- int  $a[2][3] = \{1, 2, 3, 4, 5, 6\}$ ;
	- int a[][3] =  $\{ \{1, 2, 3\}, \{4, 5, 6\} \};$
	- int a[][3] =  $\{1, 2, 3, 4, 5, 6\}$ ;

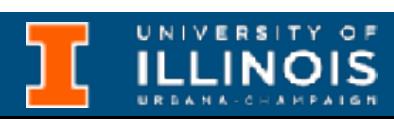

- There are multiple ways to initialize a 2D array.
- Here are *four* equivalent ways to initialize a  $2 \times 3$  array:
	- int a[2][3] =  $\{ \{1, 2, 3\}, \{4, 5, 6\} \}$ ;
	- int a[2][3] =  $\{1, 2, 3, 4, 5, 6\}$ ;
	- int a[][3] =  $\{ \{1, 2, 3\}, \{4, 5, 6\} \}$ ;
	- int a[][3] =  $\{1, 2, 3, 4, 5, 6\}$ ;
- Why not: int  $a[2][] = \{ \{1,2,3\}, \{4,5,6\} \}$ ; ?

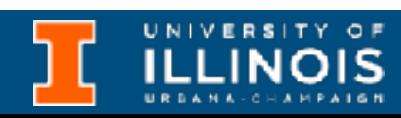

• Given a matrix mat stored as a two dimensional array of integers, write a function exchng rows which will exchange the row  $r1$ with row  $r2$  function where:  $0 \le r1$ ,  $r2 \le NROWS$ .

#### Exercise 1

#define NROWS 3 #define NCOLS 4

void exchng\_rows(int mat[NROWS][NCOLS], int r1, int r2)

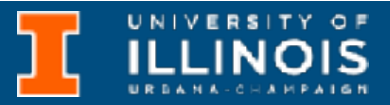

• Given a matrix mat stored as a two dimensional array of integers, write a function exchng rows which will exchange the row  $r1$ with row  $r2$  function where:  $0 \le r1$ ,  $r2 \le NROWS$ .

#### Exercise 1

#define NROWS 3 #define NCOLS 4

void exchng\_rows(int mat[NROWS][NCOLS], int r1, int r2)

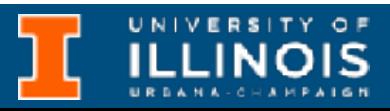

Dimensions are global symbols

• Given a matrix mat stored as a two dimensional array of integers, write a function exchng rows which will exchange the row  $r1$ with row  $r2$  function where:  $0 \le r1$ ,  $r2 \le NROWS$ .

#### Exercise 1

#define NROWS 3 #define NCOLS 4 void exchng\_rows(int mat[NROWS][NCOLS], int r1, int r2) This function signature is well defined.

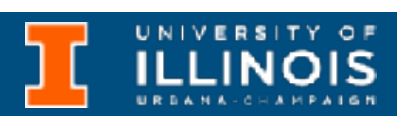

- 
- 
- 
- 
- 
- 
- 

Dimensions are global symbols

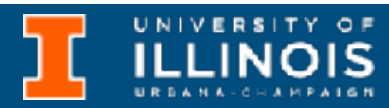

```
void exchng_rows(int mat[NROWS][NCOLS], int r1, int r2){
  for (int i=0; i<NCOLS; i++){
    int temp = mat[r1][i];mat[r1][i] = mat[r2][i];mat[r2][i] = temp; }
}
```

```
void transpose(int *mat, int *tr_mat, ______,
       for (int i=0; _____; i++)
              for (int j=0; ; j++)\mathcal{L}_\text{max} = \frac{1}{2} \sum_{i=1}^n \frac{1}{2} \sum_{i=1}^n \frac{1}{2} \sum_{i=1}^n \frac{1}{2} \sum_{i=1}^n \frac{1}{2} \sum_{i=1}^n \frac{1}{2} \sum_{i=1}^n \frac{1}{2} \sum_{i=1}^n \frac{1}{2} \sum_{i=1}^n \frac{1}{2} \sum_{i=1}^n \frac{1}{2} \sum_{i=1}^n \frac{1}{2} \sum_{i=1}^n \frac{1}{2} \sum_{i=1}^n \frac{1}{2} \sum_{i=1}^n=
```

```
void print mat(int *mat, int nr, int nc){
  for (int i=0; i<nr; i++){
    for (int j=0; j<sub>nc</sub>; j++)
       printf("%d", mat[i*nc +j]);
     printf("\n");
 }
   printf("\n");
}
```
}

Write a C function that given a matrix mat of size  $n r \times n m$  and another matrix tr\_mat of size  $n r \times n m$  copies the *transpose* of mat into tr\_mat.

# $\overline{\phantom{a}}$

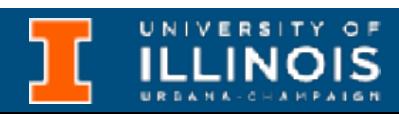

```
void transpose(int *mat, int *tr_mat, ______,
      for (int i=0; \qquad j+1)
              for (int j=0; ; j++)\mathcal{L}_\text{max} = \frac{1}{2} \sum_{i=1}^n \frac{1}{2} \sum_{i=1}^n \frac{1}{2} \sum_{i=1}^n \frac{1}{2} \sum_{i=1}^n \frac{1}{2} \sum_{i=1}^n \frac{1}{2} \sum_{i=1}^n \frac{1}{2} \sum_{i=1}^n \frac{1}{2} \sum_{i=1}^n \frac{1}{2} \sum_{i=1}^n \frac{1}{2} \sum_{i=1}^n \frac{1}{2} \sum_{i=1}^n \frac{1}{2} \sum_{i=1}^n \frac{1}{2} \sum_{i=1}^n=
```

```
void print mat(int *mat, int nr, int nc){
  for (int i=0; i<nr; i+){
    for (int j=0; j<nc; j++)
       printf("%d", mat[i*nc +j]);
     printf("\n");
 }
   printf("\n");
}
```
}

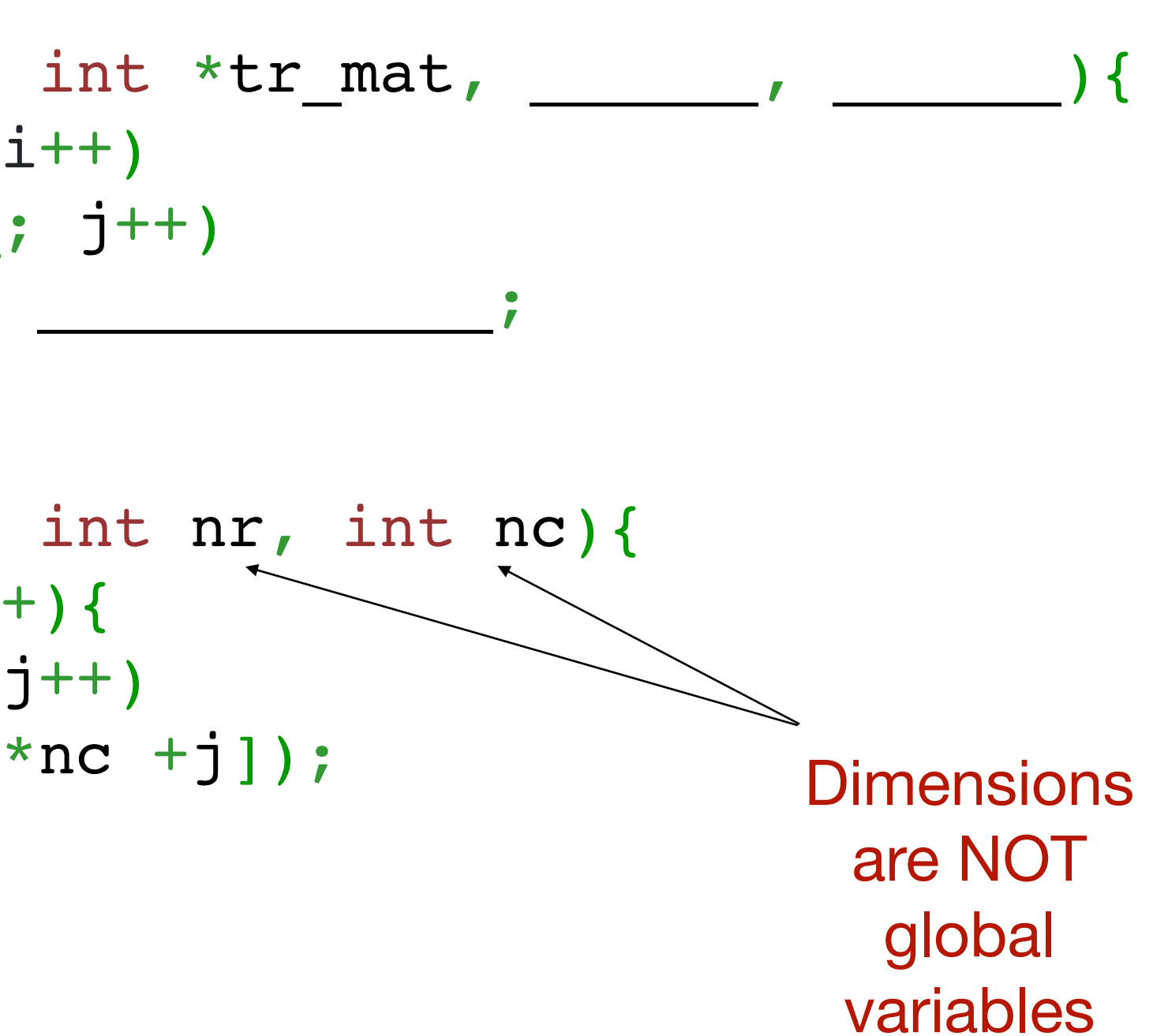

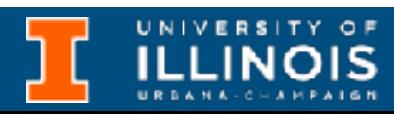

Write a C function that given a matrix mat of size  $n r \times n m$  and another matrix tr\_mat of size  $n r \times n m$  copies the *transpose* of mat into tr\_mat.

void transpose(int \*mat, int \*tr\_mat, \_\_\_\_\_\_, \_\_\_\_\_\_){ for (int  $i=0$ ;  $\qquad j+1$ ) for  $(int j=0;$  ;  $j++)$  $\mathcal{L}_\text{max} = \frac{1}{2} \sum_{i=1}^n \frac{1}{2} \sum_{i=1}^n \frac{1}{2} \sum_{i=1}^n \frac{1}{2} \sum_{i=1}^n \frac{1}{2} \sum_{i=1}^n \frac{1}{2} \sum_{i=1}^n \frac{1}{2} \sum_{i=1}^n \frac{1}{2} \sum_{i=1}^n \frac{1}{2} \sum_{i=1}^n \frac{1}{2} \sum_{i=1}^n \frac{1}{2} \sum_{i=1}^n \frac{1}{2} \sum_{i=1}^n \frac{1}{2} \sum_{i=1}^n$ =

}

```
void print_mat(int *mat, int nr, int nc){
  for (int i=0; i<nr; \i++){
    for (int j=0; j<nc j++)
      printf("%d", mat[\forall x \cdot y + j]);
     printf("\n");
 }
   printf("\n");
}
```
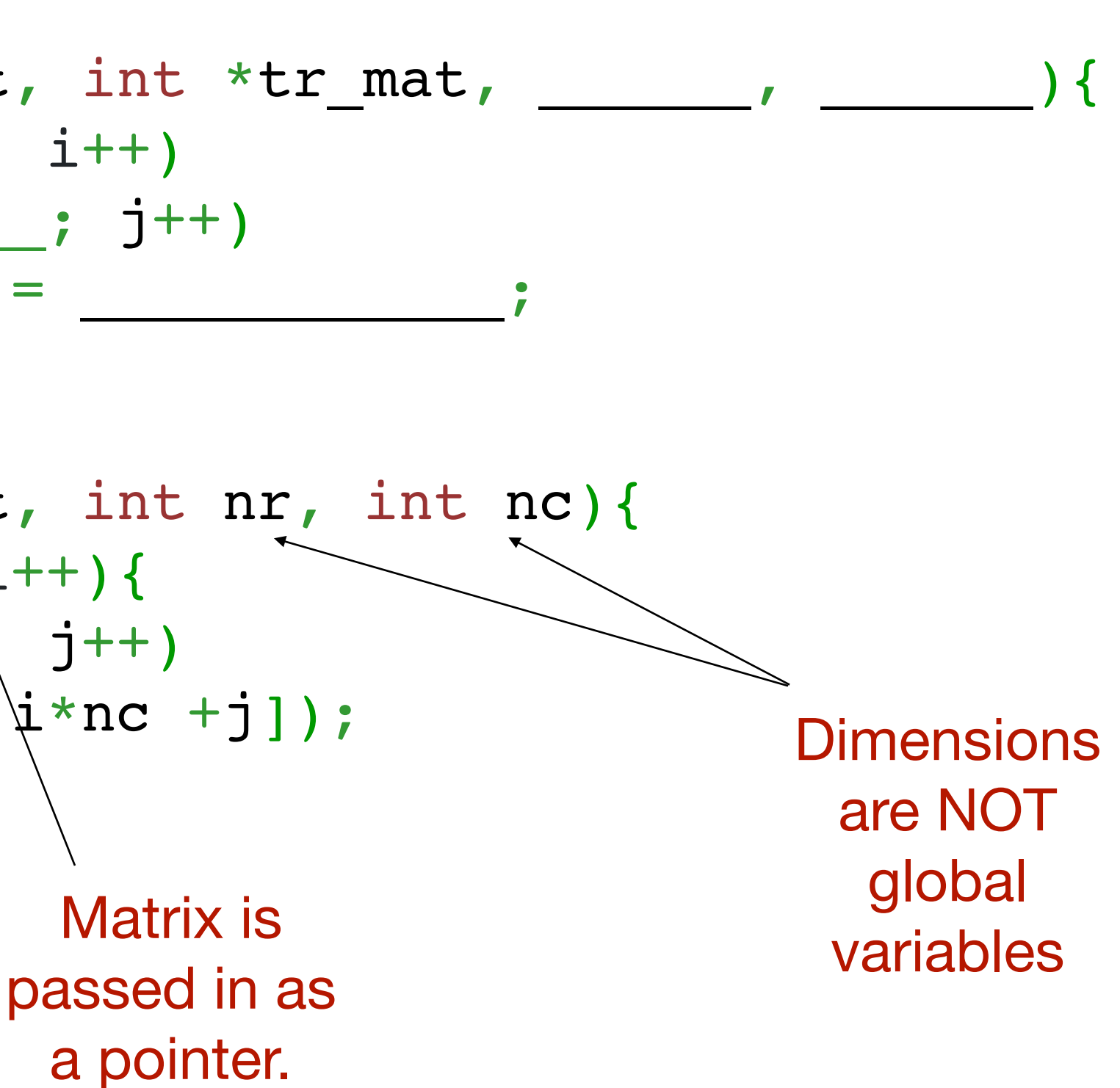

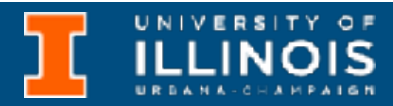

Write a C function that given a matrix mat of size  $n r \times n m$  and another matrix tr\_mat of size  $n r \times n m$  copies the *transpose* of mat into tr\_mat.

void transpose(int \*mat, int \*tr\_mat, for (int  $i=0$ ; ;  $i++$ ) for (int  $j=0$ ; ;  $j++)$  $\mathcal{L}_\text{max} = \frac{1}{2} \sum_{i=1}^n \frac{1}{2} \sum_{i=1}^n \frac{1}{2} \sum_{i=1}^n \frac{1}{2} \sum_{i=1}^n \frac{1}{2} \sum_{i=1}^n \frac{1}{2} \sum_{i=1}^n \frac{1}{2} \sum_{i=1}^n \frac{1}{2} \sum_{i=1}^n \frac{1}{2} \sum_{i=1}^n \frac{1}{2} \sum_{i=1}^n \frac{1}{2} \sum_{i=1}^n \frac{1}{2} \sum_{i=1}^n \frac{1}{2} \sum_{i=1}^n$ =

```
void print mat(int *mat, int nr, int nc){
  for (int i=0; i<nr; \i++){
     for (int j=0; j<nc<sub>\langle j++ \rangle</sup></sub>
        printf("%d", mat\left[\frac{1}{1} \times nc + j\right]);
      printf("\n");
 }
   printf("\n");
}
```
}

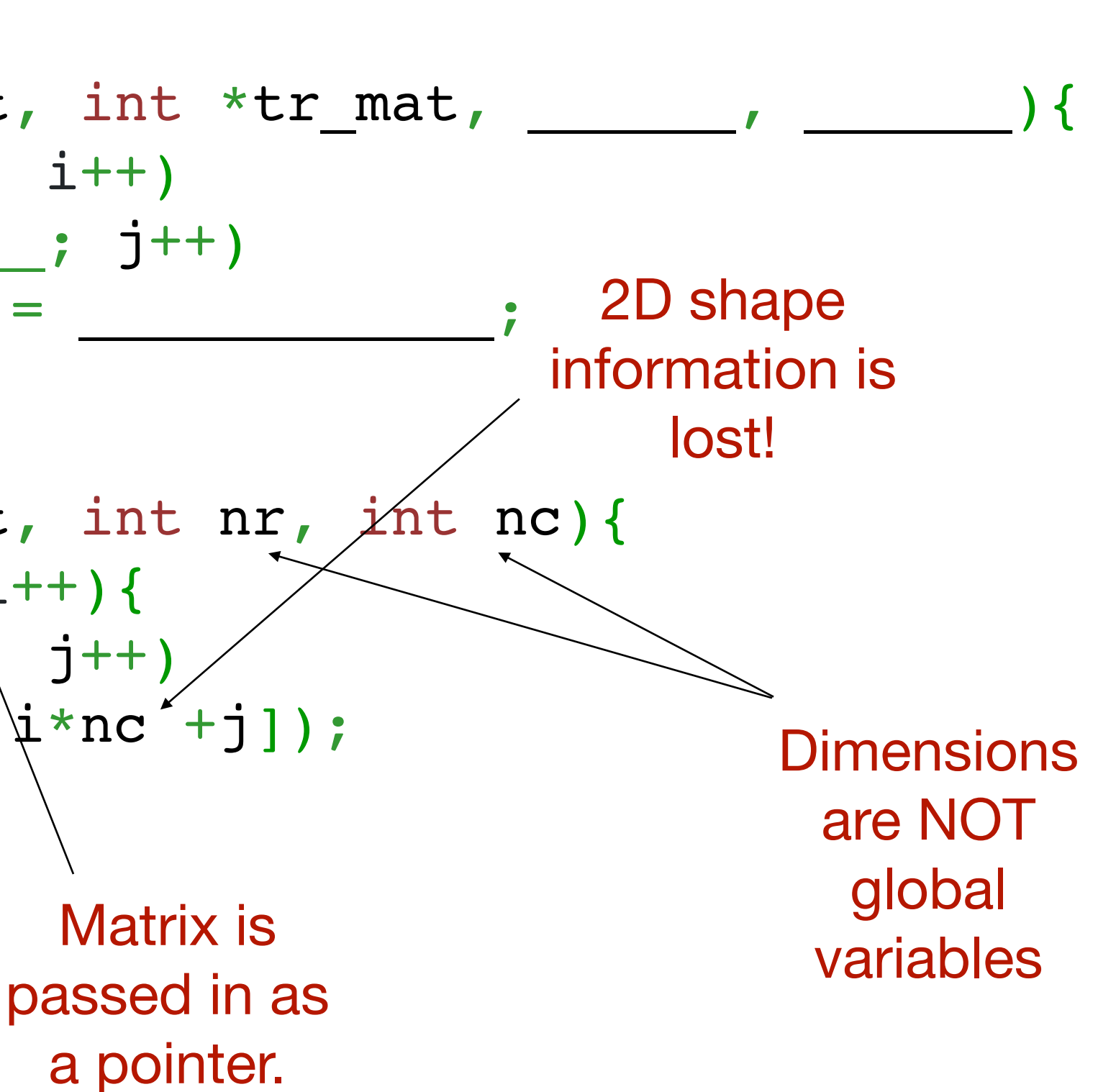

#### **ILLINOIS**

Write a C function that given a matrix mat of size  $n r \times n m$  and another matrix tr\_mat of size  $n r \times n m$  copies the *transpose* of mat into tr\_mat.

```
void transpose(int *mat, int *tr_mat, \blacksquarefor (int i=0; \qquad j+1)
              for (int j=0; ; j++)\mathcal{L}_\text{max} = \frac{1}{2} \sum_{i=1}^n \frac{1}{2} \sum_{i=1}^n \frac{1}{2} \sum_{i=1}^n \frac{1}{2} \sum_{i=1}^n \frac{1}{2} \sum_{i=1}^n \frac{1}{2} \sum_{i=1}^n \frac{1}{2} \sum_{i=1}^n \frac{1}{2} \sum_{i=1}^n \frac{1}{2} \sum_{i=1}^n \frac{1}{2} \sum_{i=1}^n \frac{1}{2} \sum_{i=1}^n \frac{1}{2} \sum_{i=1}^n \frac{1}{2} \sum_{i=1}^n=
```

```
void print mat(int *mat, int nr, int nc){
  for (int i=0; i<nr; i++){
    for (int j=0; j<sub>nc</sub>; j++)
       printf("%d", mat[i*nc +j]);
     printf("\n");
 }
   printf("\n");
}
```
}

# $\overline{\phantom{a}}$

#### Exercise 2

#### Lets fill in the blanks!

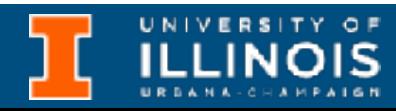

Write a C function that given a matrix mat of size  $n r \times n m$  and another matrix tr\_mat of size  $n r \times n m$  copies the *transpose* of mat into tr\_mat.

### Problem solving: searching

- Searching whether an element is in a list very common operation
- We explore two approaches for 1-D arrays:

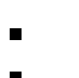

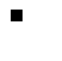

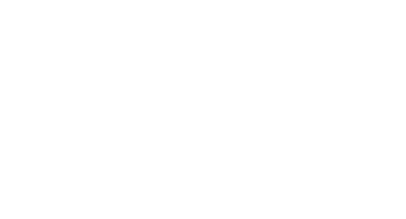

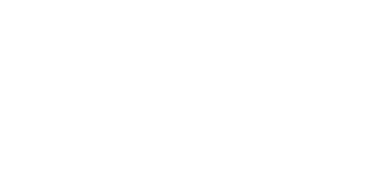

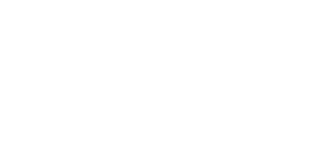

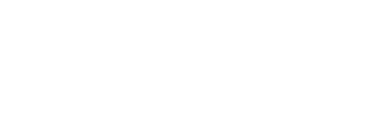

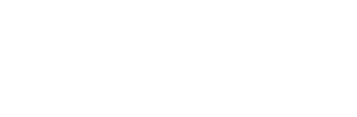

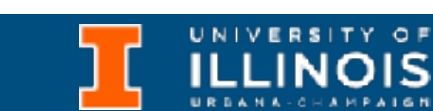

### Problem solving: searching

- Searching whether an element is in a list very common operation
- We explore two approaches for 1-D arrays:
	- Linear search

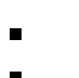

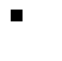

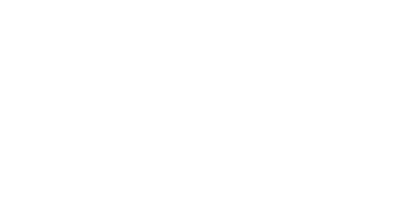

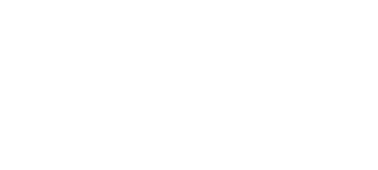

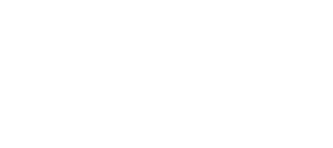

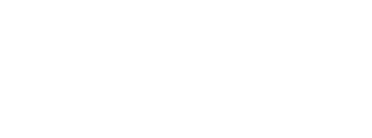

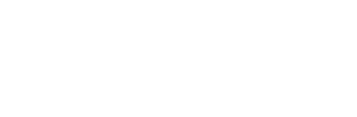

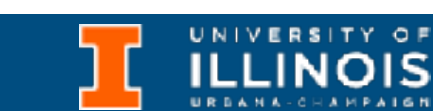

### Problem solving: searching

- Searching whether an element is in a list very common operation
- We explore two approaches for 1-D arrays:
	- Linear search
	- Binary search

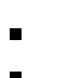

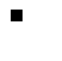

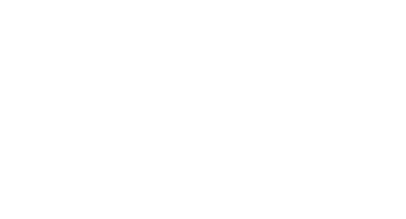

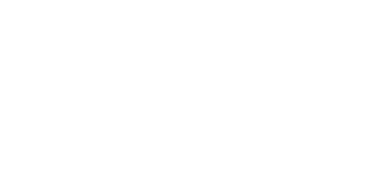

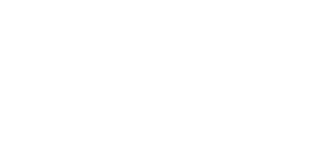

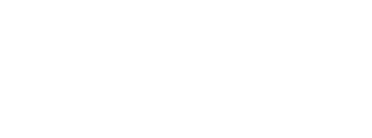

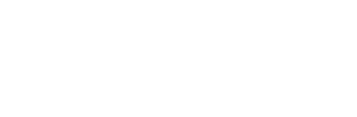

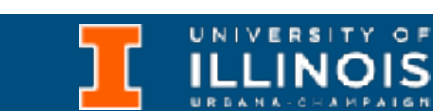

#### Linear search

- This is as vanilla as a search gets.
- Go through the list from beginning to end until a match is found:
	- Search item is often called *key.*
	- [Animation](https://liveexample.pearsoncmg.com/dsanimation13ejava/LinearSearcheBook.html)

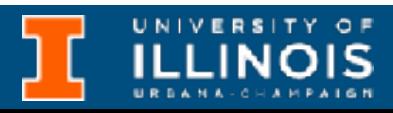

int linear\_search(int list[], int n, int key){ for (int  $i = 0$ ;  $i < n$ ;  $i^{++}$ ) {

#### Linear search - implementation

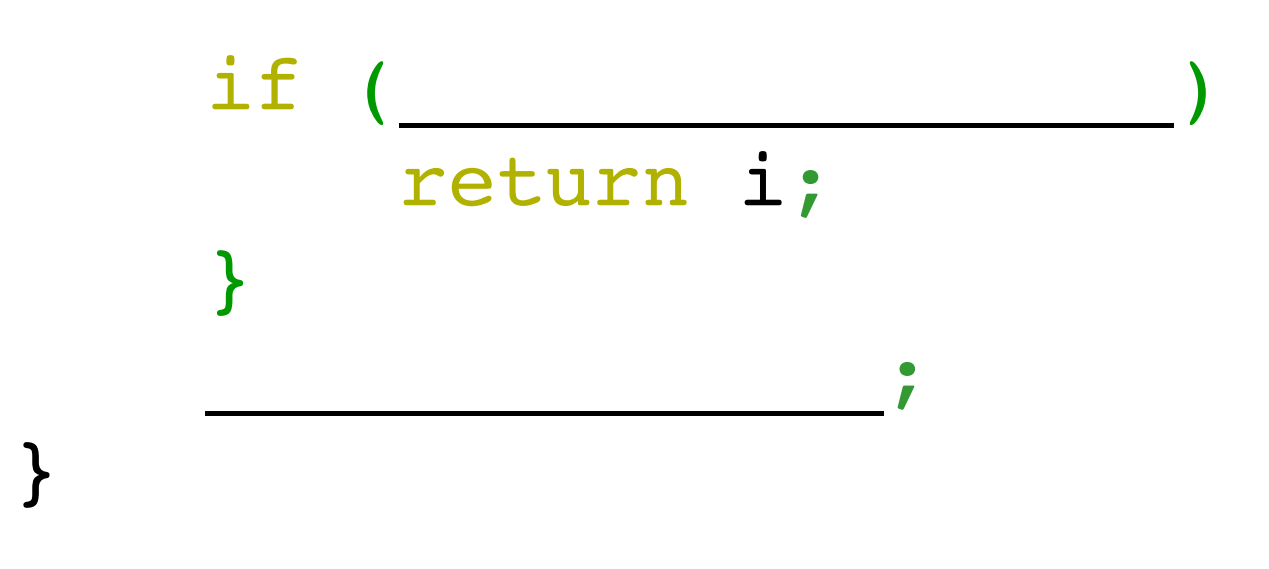

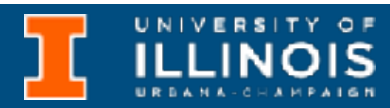

ECE 220 - Spring 2024 **Dr. Ivan Abraham**

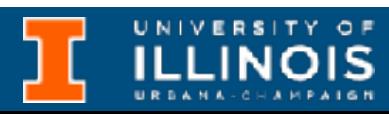

• In linear search if *key* happens to be last item in list (of size  $n$ ) then we make  $n$  comparisons - denoted  $O\left( n\right)$  for time complexity.

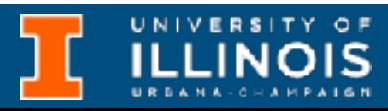

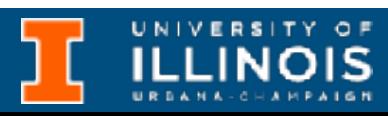

- In linear search if *key* happens to be last item in list (of size  $n$ ) then we make  $n$  comparisons - denoted  $O\left( n\right)$  for time complexity.
	- *However*, if the list is sorted then we can use this to our advantage.

- In linear search if *key* happens to be last item in list (of size  $n$ ) then we make  $n$  comparisons - denoted  $O\left( n\right)$  for time complexity.
	- *However*, if the list is sorted then we can use this to our advantage.
	- Compare given key to middle element mid.

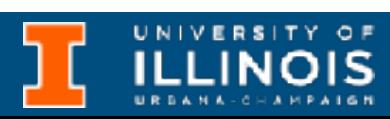

- In linear search if *key* happens to be last item in list (of size  $n$ ) then we make  $n$  comparisons - denoted  $O\left( n\right)$  for time complexity.
	- *However*, if the list is sorted then we can use this to our advantage.
	- Compare given key to middle element mid.
		- If key > mid focus search on right half

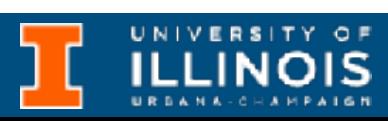

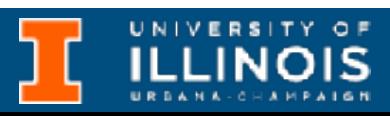

- In linear search if *key* happens to be last item in list (of size  $n$ ) then we make  $n$  comparisons - denoted  $O\left( n\right)$  for time complexity.
	- *However*, if the list is sorted then we can use this to our advantage.
	- Compare given key to middle element mid.
		- If key > mid focus search on right half
		- If key < mid focus search on left half

- In linear search if *key* happens to be last item in list (of size  $n$ ) then we make  $n$  comparisons - denoted  $O\left( n\right)$  for time complexity.
	- *However*, if the list is sorted then we can use this to our advantage.
	- Compare given key to middle element mid.
		- If key > mid focus search on right half
		- If key  $\langle$  mid focus search on left half
		- [•](https://liveexample.pearsoncmg.com/dsanimation13ejava/BinarySearcheBook.html) If  $key == mid$  then done

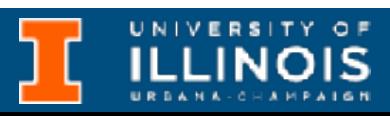

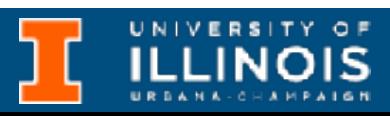

- In linear search if *key* happens to be last item in list (of size  $n$ ) then we make  $n$  comparisons - denoted  $O\left( n\right)$  for time complexity.
	- *However*, if the list is sorted then we can use this to our advantage.
	- Compare given key to middle element mid.
		- If key > mid focus search on right half
		- If key  $\langle$  mid focus search on left half
		- If  $key == mid$  then done
- [Animation](https://liveexample.pearsoncmg.com/dsanimation13ejava/BinarySearcheBook.html)

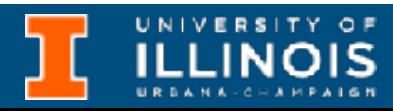

int binary(int arr[], int n, int key){ int low =  $0$ ; // Left pointer int high = \_\_\_\_\_; // Right pointer while (high  $>=$  low){ int mid =  $($  ) / 2; // Pick middle element // Logic to focus search on left or right of mid if (key  $== arr[mid]$ ) return mid; else if (key < arr[mid]) high = \_\_\_\_\_; else  $low =$  ; } return -1; // Loop exited, element not present. }

ECE 220 - Spring 2024 **Dr. Ivan Abraham**

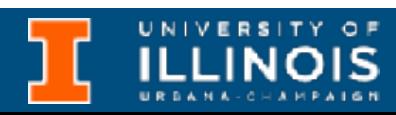

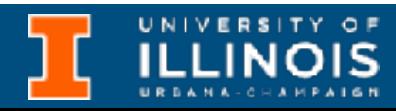

• Why sort lists or arrays?

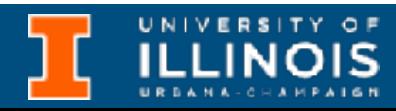

- Why sort lists or arrays?
	- We saw one reason

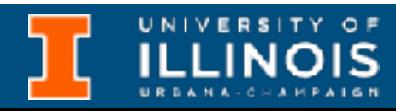

- Why sort lists or arrays?
	- We saw one reason
		- Searching

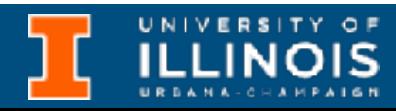

- Why sort lists or arrays?
	- We saw one reason
		- Searching
	- Other reasons?

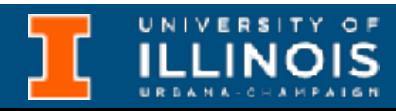

- Why sort lists or arrays?
	- We saw one reason
		- Searching
	- Other reasons?
		- Assigning students by UIN to exam rooms.

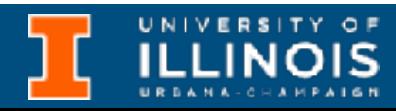

- Why sort lists or arrays?
	- We saw one reason
		- Searching
	- Other reasons?
		- Assigning students by UIN to exam rooms.
		- Etc.

#### • Finding efficient algorithms for sorting is highly researched

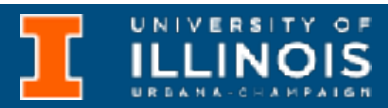

problem.

- Why sort lists or arrays?
	- We saw one reason
		- Searching
	- Other reasons?
		- Assigning students by UIN to exam rooms.
		- Etc.
# Sorting

• Finding efficient algorithms for sorting is highly researched

• Many flavors exist: bubble sort, selection sort, insertion sort,

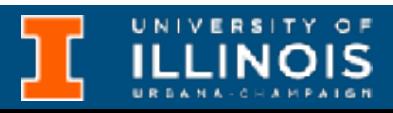

- problem.
- quick sort, etc.
- Why sort lists or arrays?
	- We saw one reason
		- Searching
	- Other reasons?
		- Assigning students by UIN to exam rooms.
		- Etc.

# Sorting

• Finding efficient algorithms for sorting is highly researched

• Many flavors exist: bubble sort, selection sort, insertion sort,

- problem.
- quick sort, etc.
- 
- Why sort lists or arrays?
	- We saw one reason
		- Searching
	- Other reasons?
		- Assigning students by UIN to exam rooms.
		- Etc.

• Knowing some of them off the top of your head … probably required for technical interview.

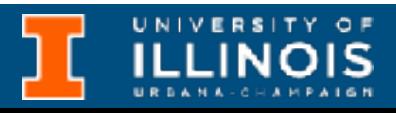

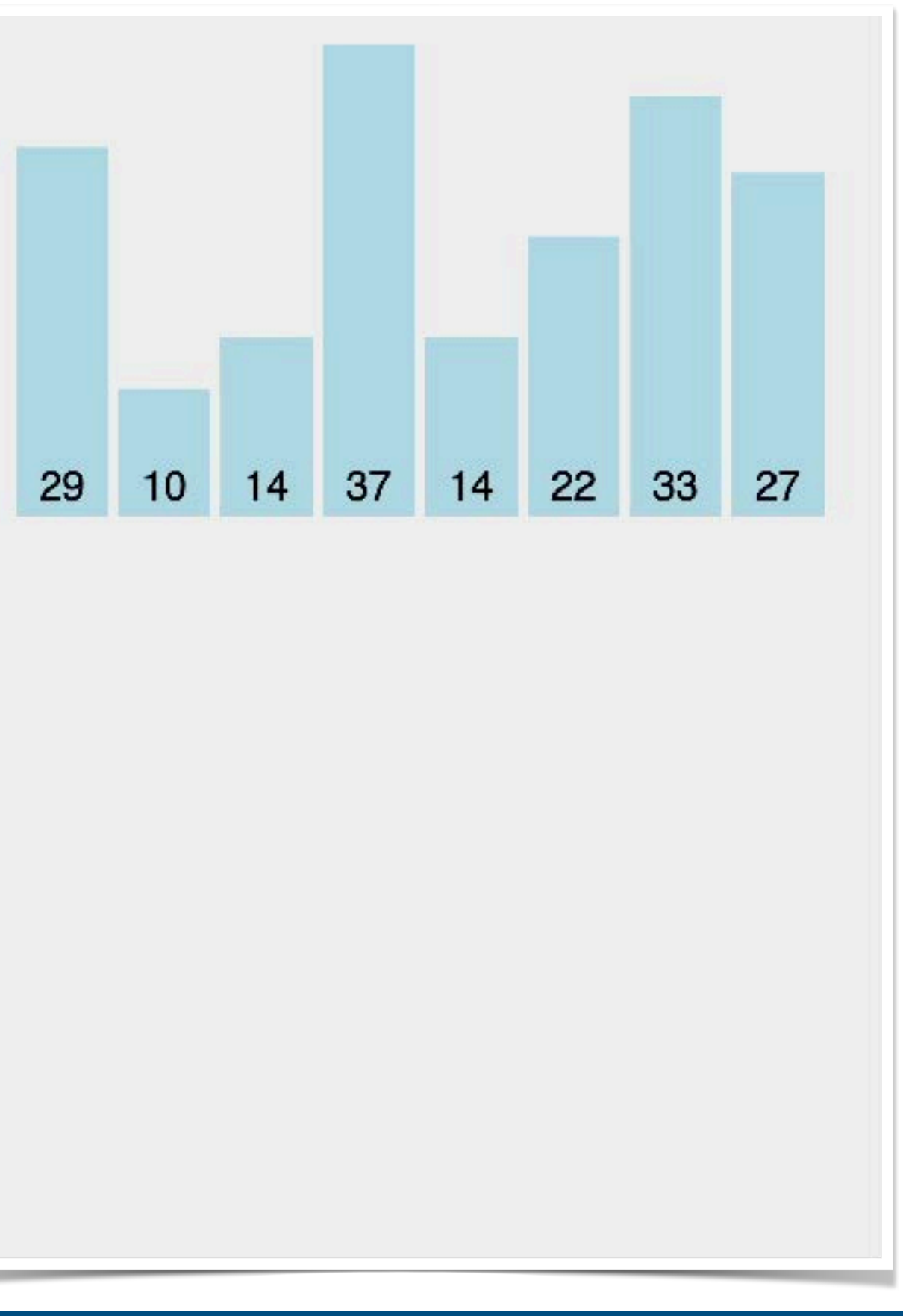

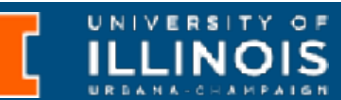

• Conceptually one of the simplest algorithms.

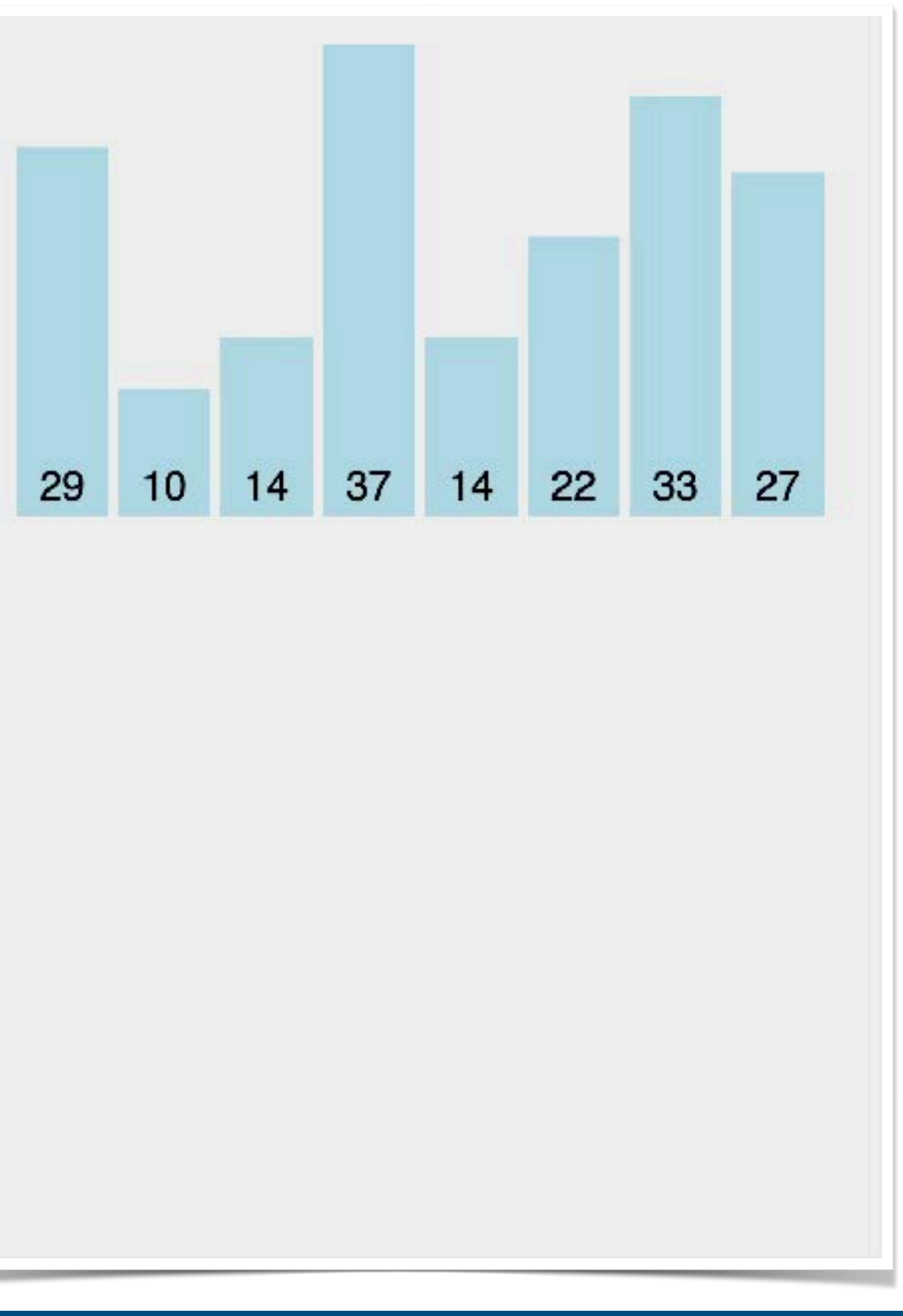

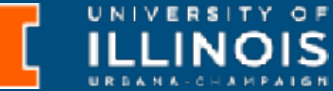

- Conceptually one of the simplest algorithms.
- Starting from one end of array, make *N* passes.

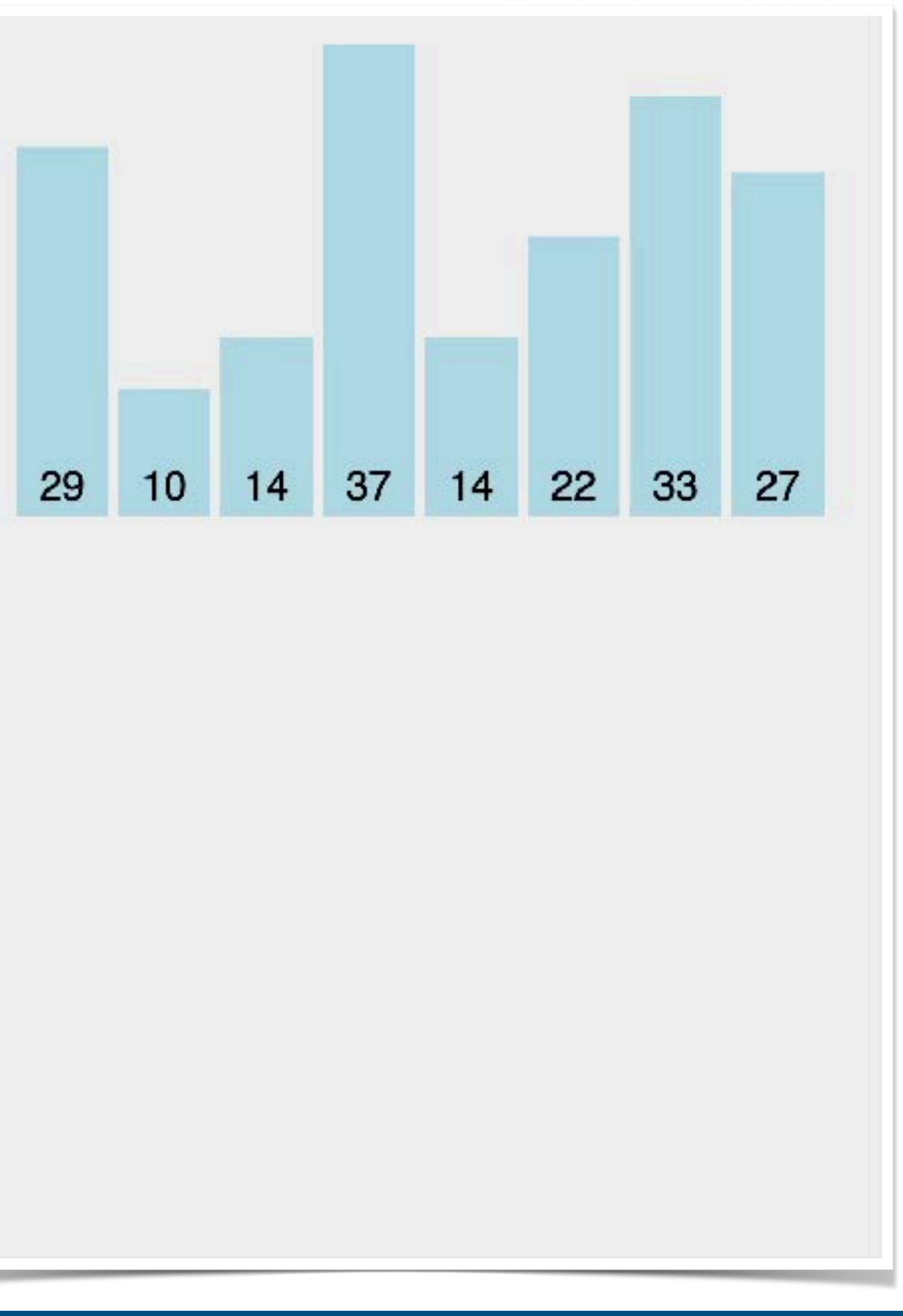

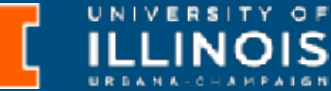

- Conceptually one of the simplest algorithms.
- Starting from one end of array, make *N* passes.
	- In  $N$ th pass, find  $N$ th smallest item and bring it to the Nth spot with a swap.

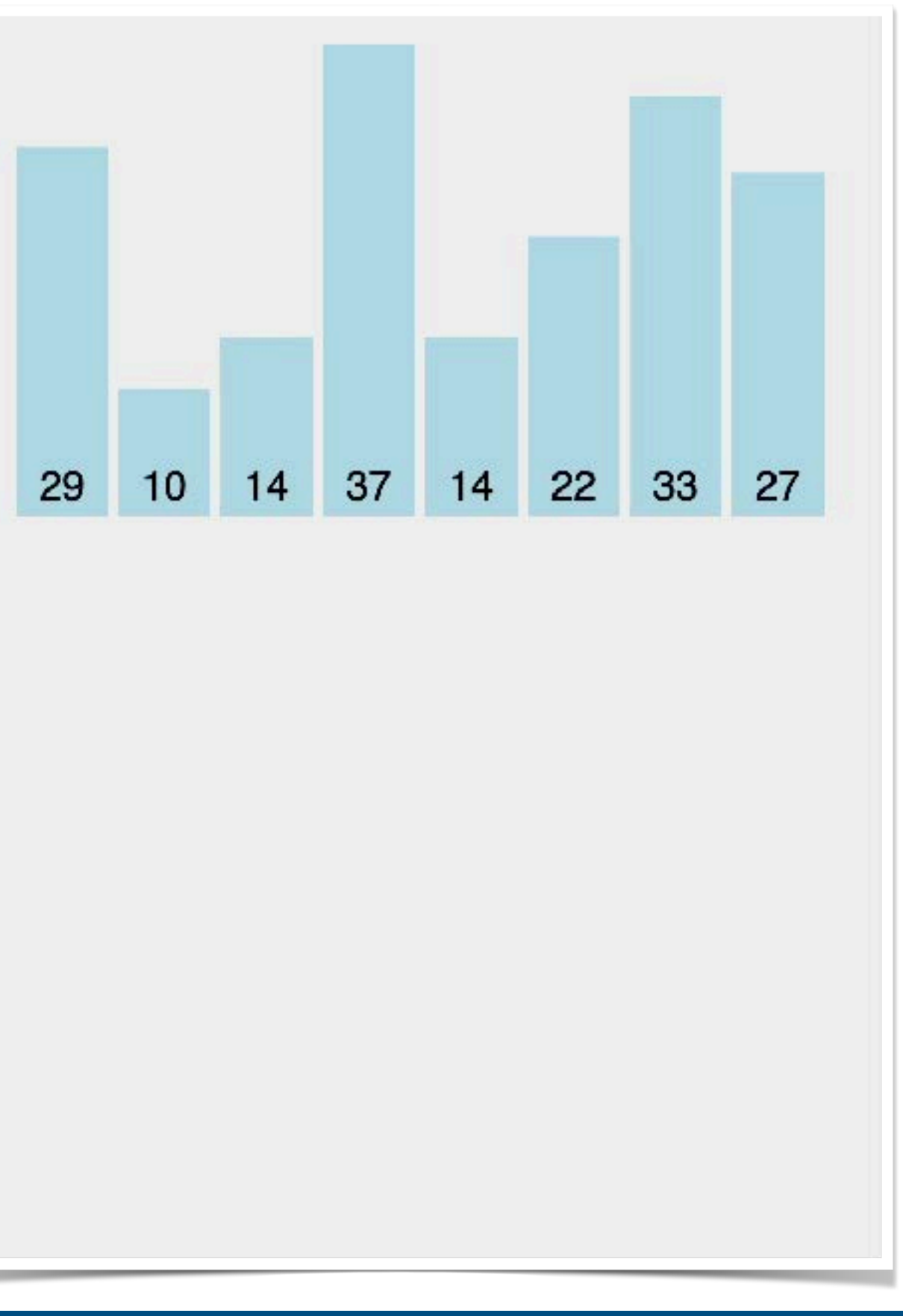

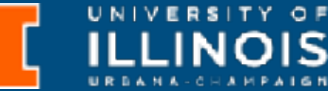

- Conceptually one of the simplest algorithms.
- Starting from one end of array, make *N* passes.
	- In  $N$ th pass, find  $N$ th smallest item and bring it to the Nth spot with a swap.
	- After *N* passes, array is sorted.

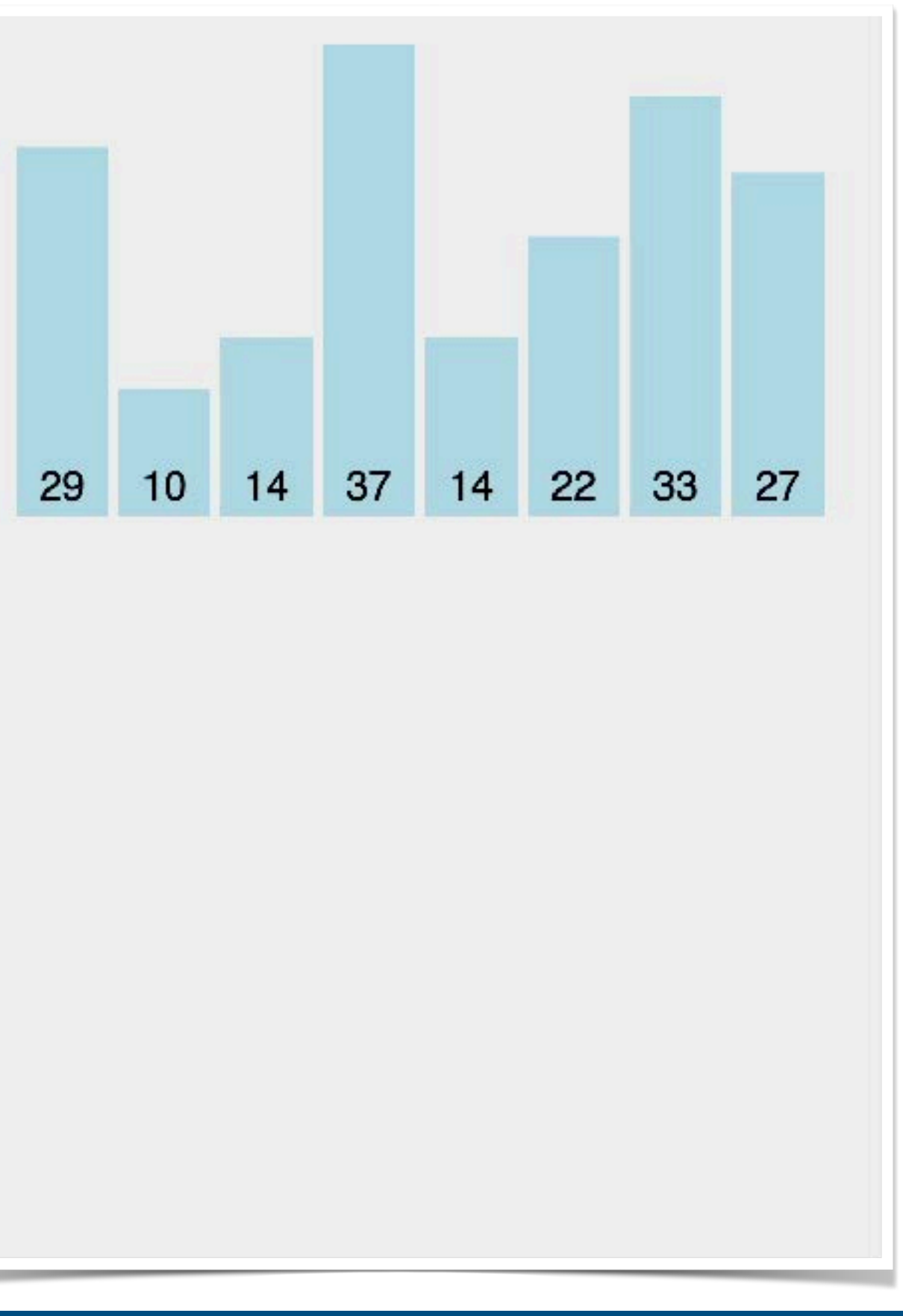

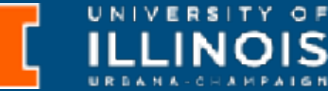

- Conceptually one of the simplest algorithms.
- Starting from one end of array, make *N* passes.
	- In  $N$ th pass, find  $N$ th smallest item and bring it to the Nth spot with a swap.
	- After *N* passes, array is sorted.

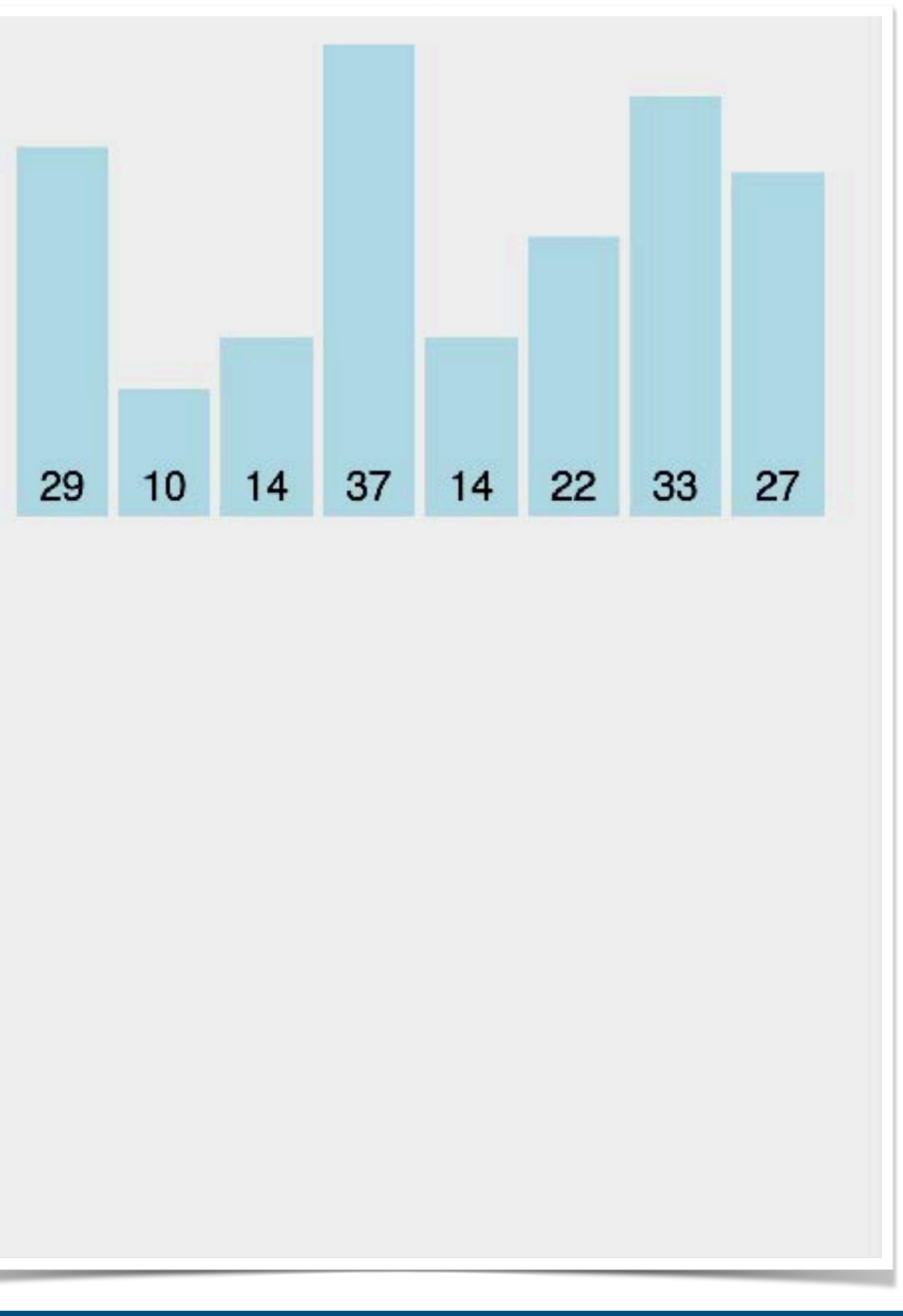

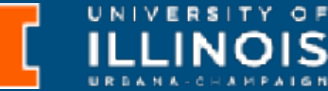

ECE 220 - Spring 2024 **Dr. Ivan Abraham**

# Selection sort

void selection sort(int arr[], int n){ for (int  $i = 0;$  ; i++){

int min idx = i; // Initialize min to first item

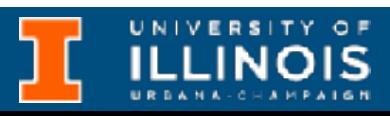

 // Find the minimum in the sublist: list[i..arraySize-1] for (int  $j = i + 1; j < n; j++)$  $if$  ( $\qquad$ ) min idx = j;

 // swap list[i] with list[currentMinIndex] if necessary; if (min idx  $!=$  i){

 $\frac{1}{2}$  , and  $\frac{1}{2}$  , and  $\frac{1}{2}$  , and  $\frac{1}{2}$  , and  $\frac{1}{2}$  $\overline{\phantom{a}}$  $arr[min_idx] = arr[i];$  $arr[i] = min;$ 

}

}

}

ECE 220 - Spring 2024 **Dr. Ivan Abraham**

#### Insertion sort

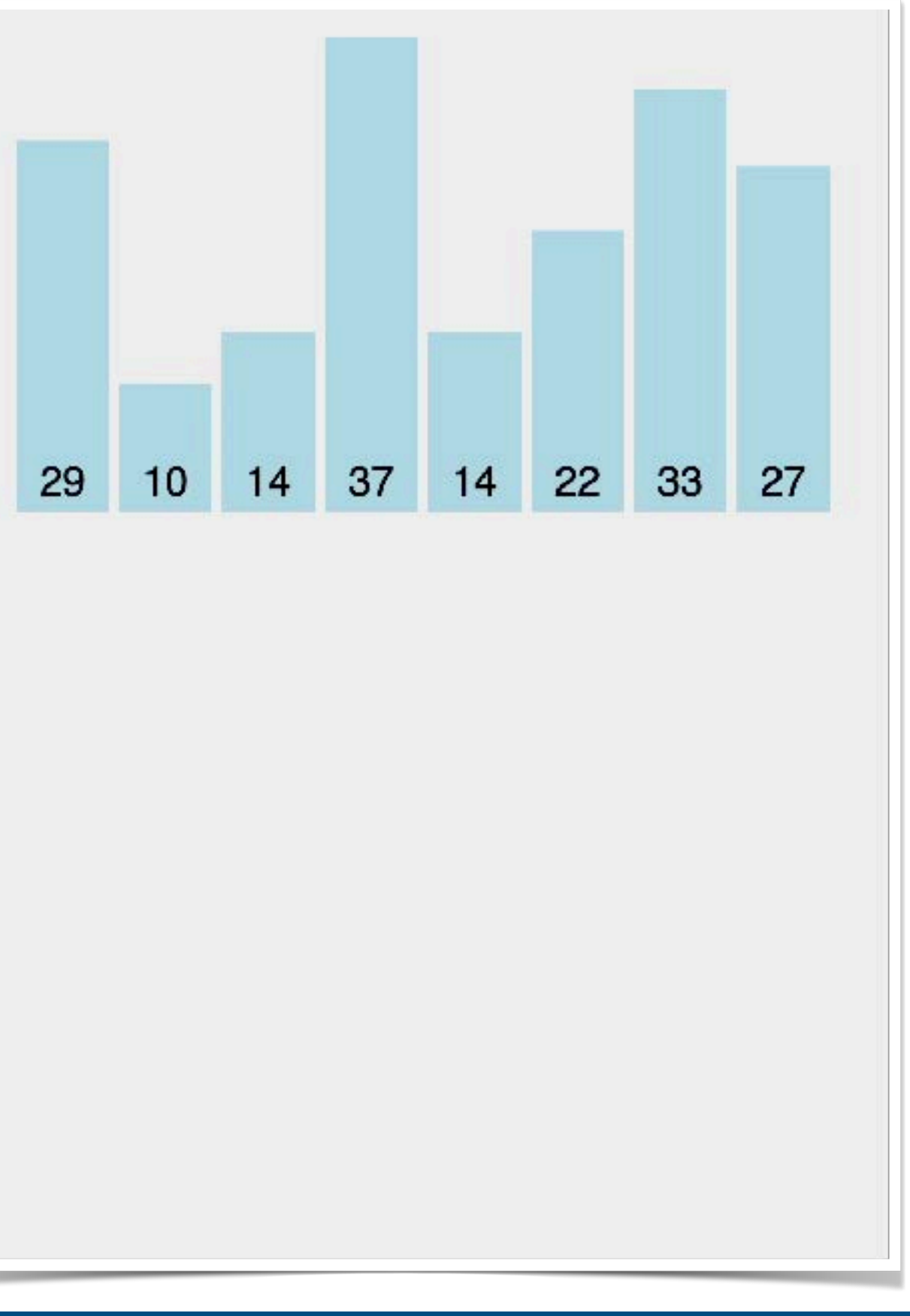

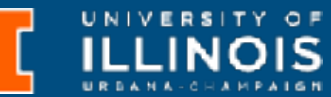

• Conceptually think of sorting a handful of cards.

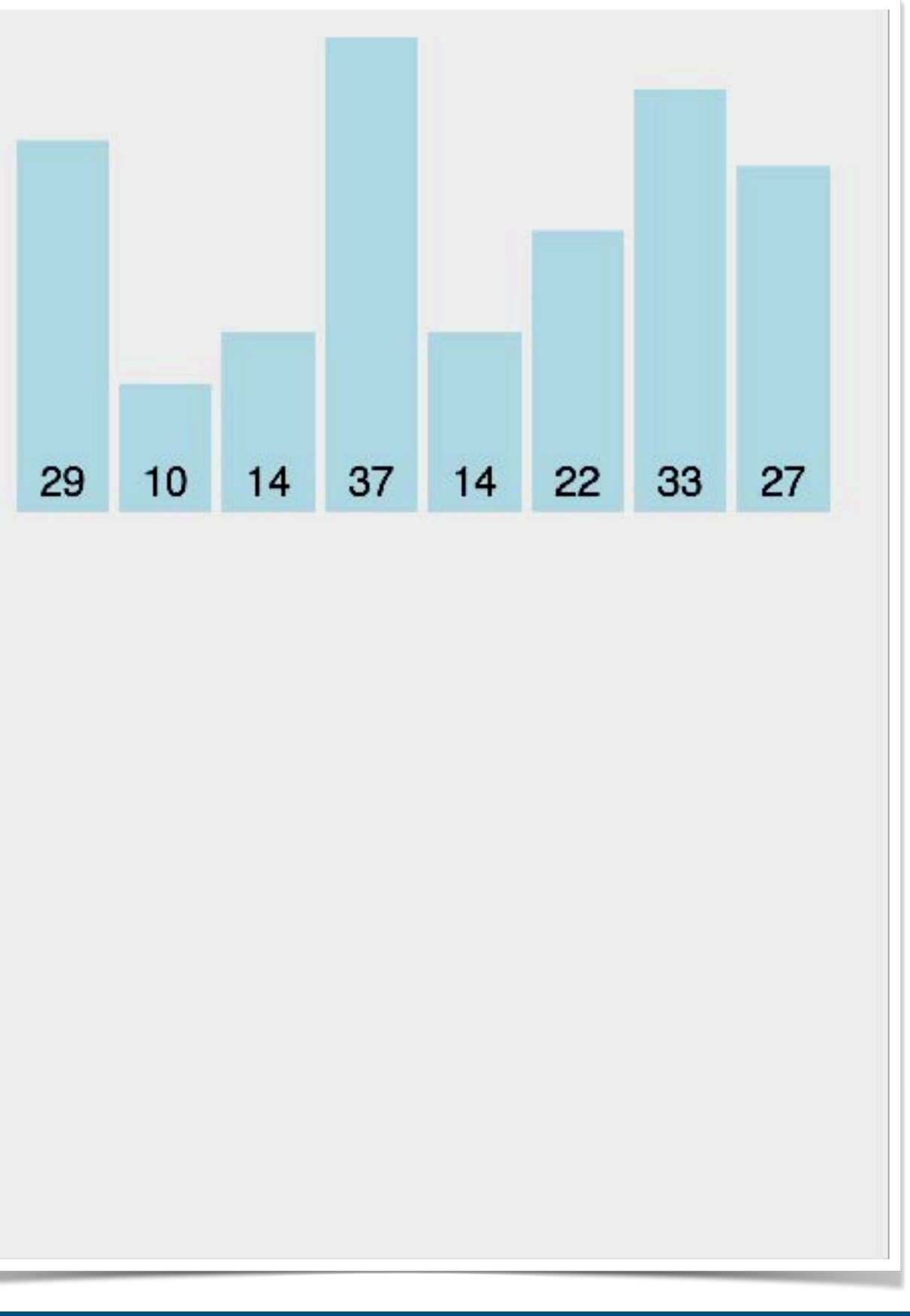

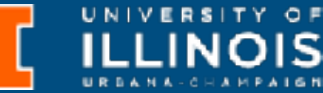

- Conceptually think of sorting a handful of cards.
- Start from one end of array, assume leftmost element sorted.

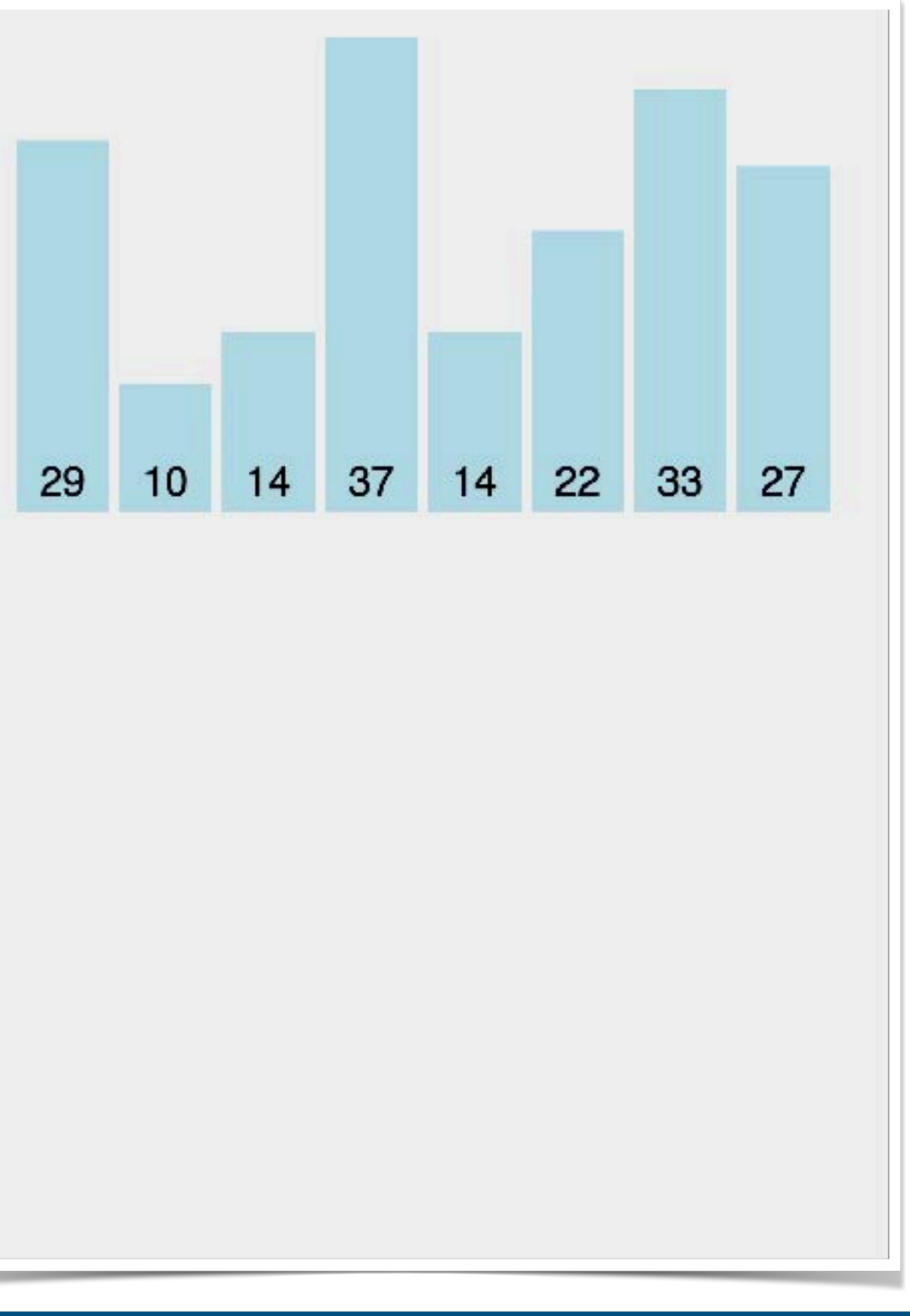

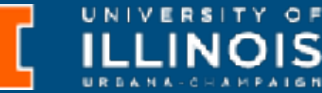

- Conceptually think of sorting a handful of cards.
- Start from one end of array, assume leftmost element sorted.
	- Pick the next card and insert it into the right place in the sorted array; moving elements if needed.

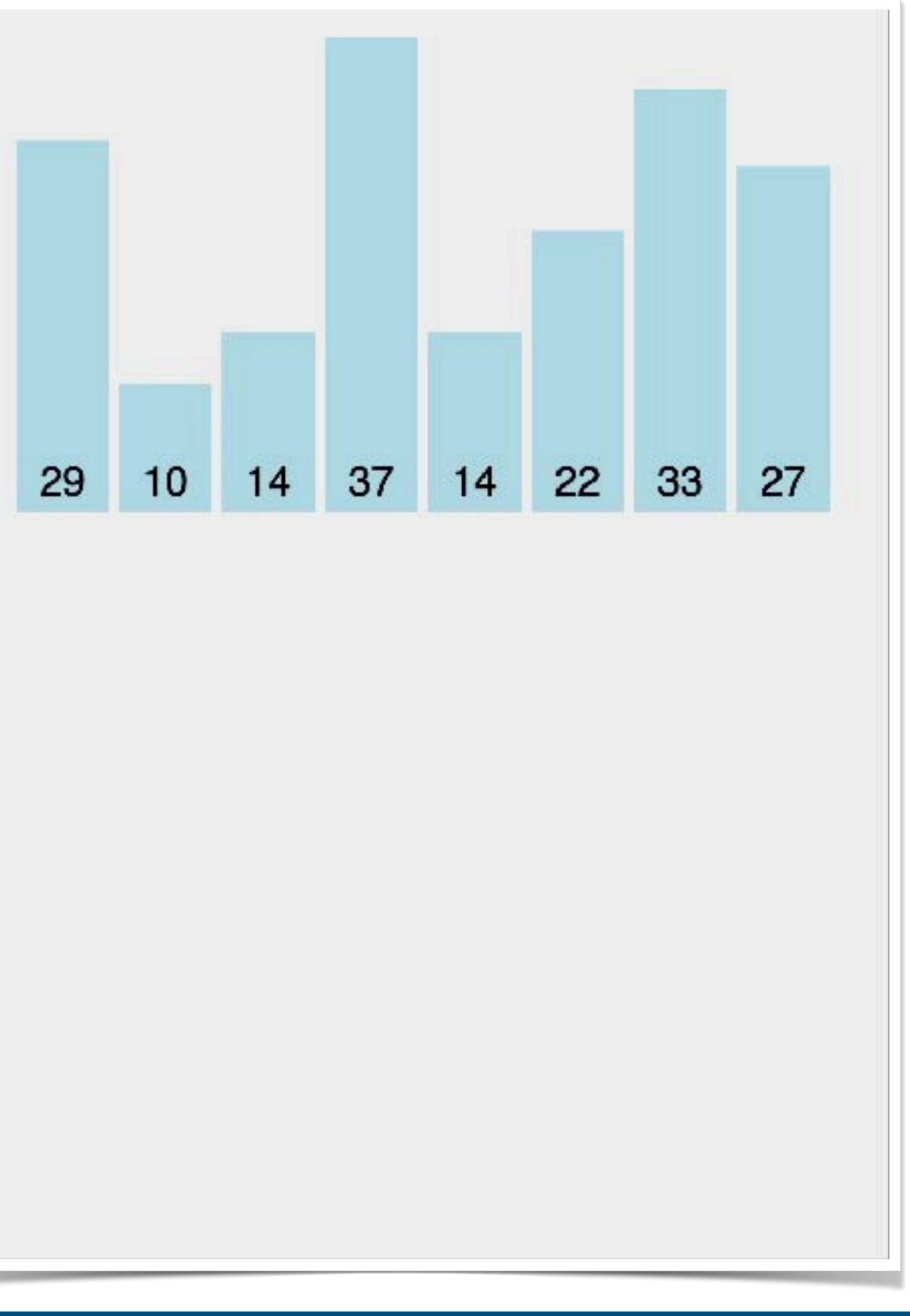

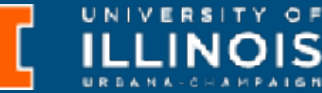

- Conceptually think of sorting a handful of cards.
- Start from one end of array, assume leftmost element sorted.
	- Pick the next card and insert it into the right place in the sorted array; moving elements if needed.
	- After a single pass, array is sorted.

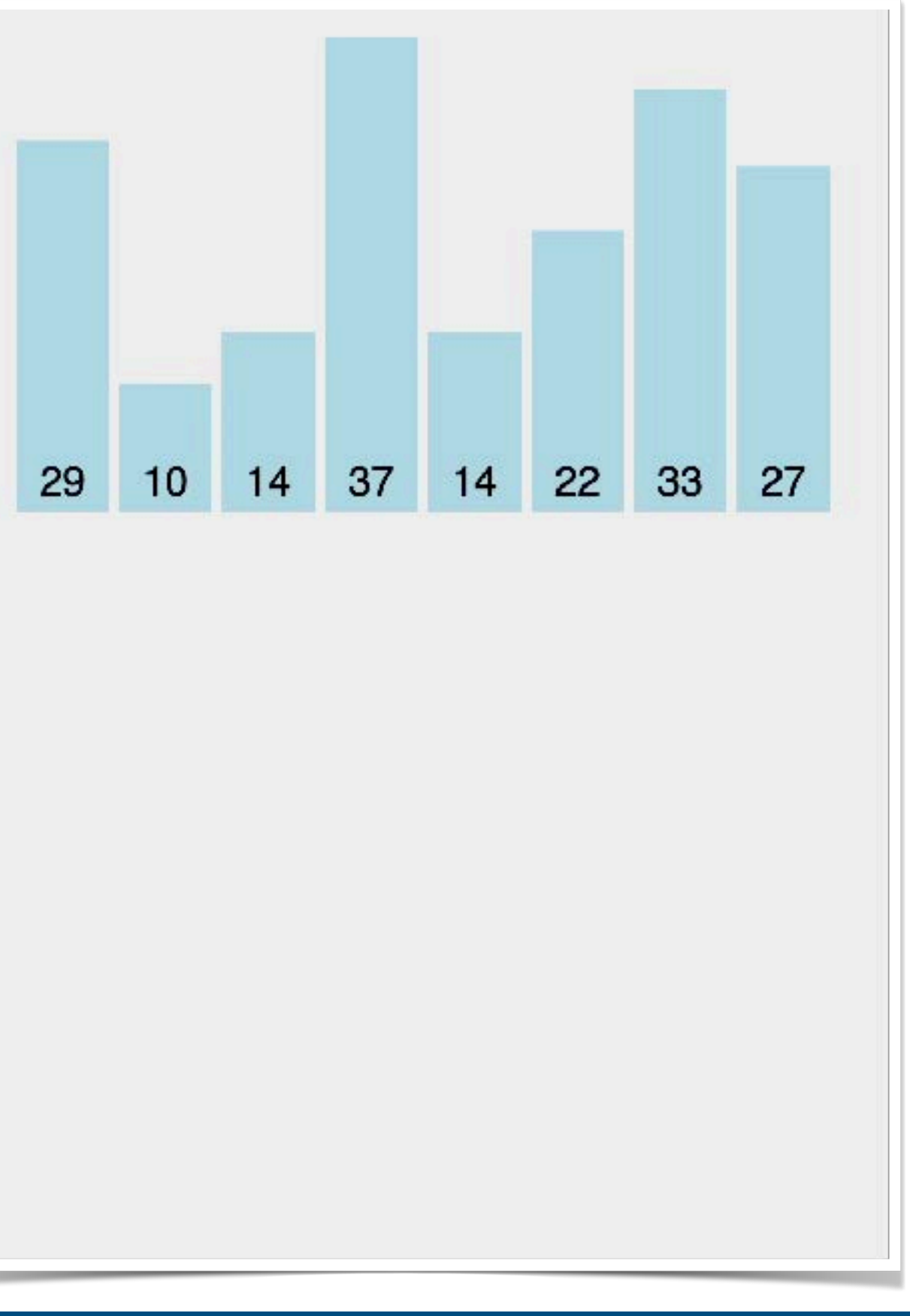

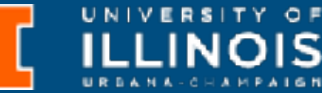

- Conceptually think of sorting a handful of cards.
- Start from one end of array, assume leftmost element sorted.
	- Pick the next card and insert it into the right place in the sorted array; moving elements if needed.
	- After a single pass, array is sorted.

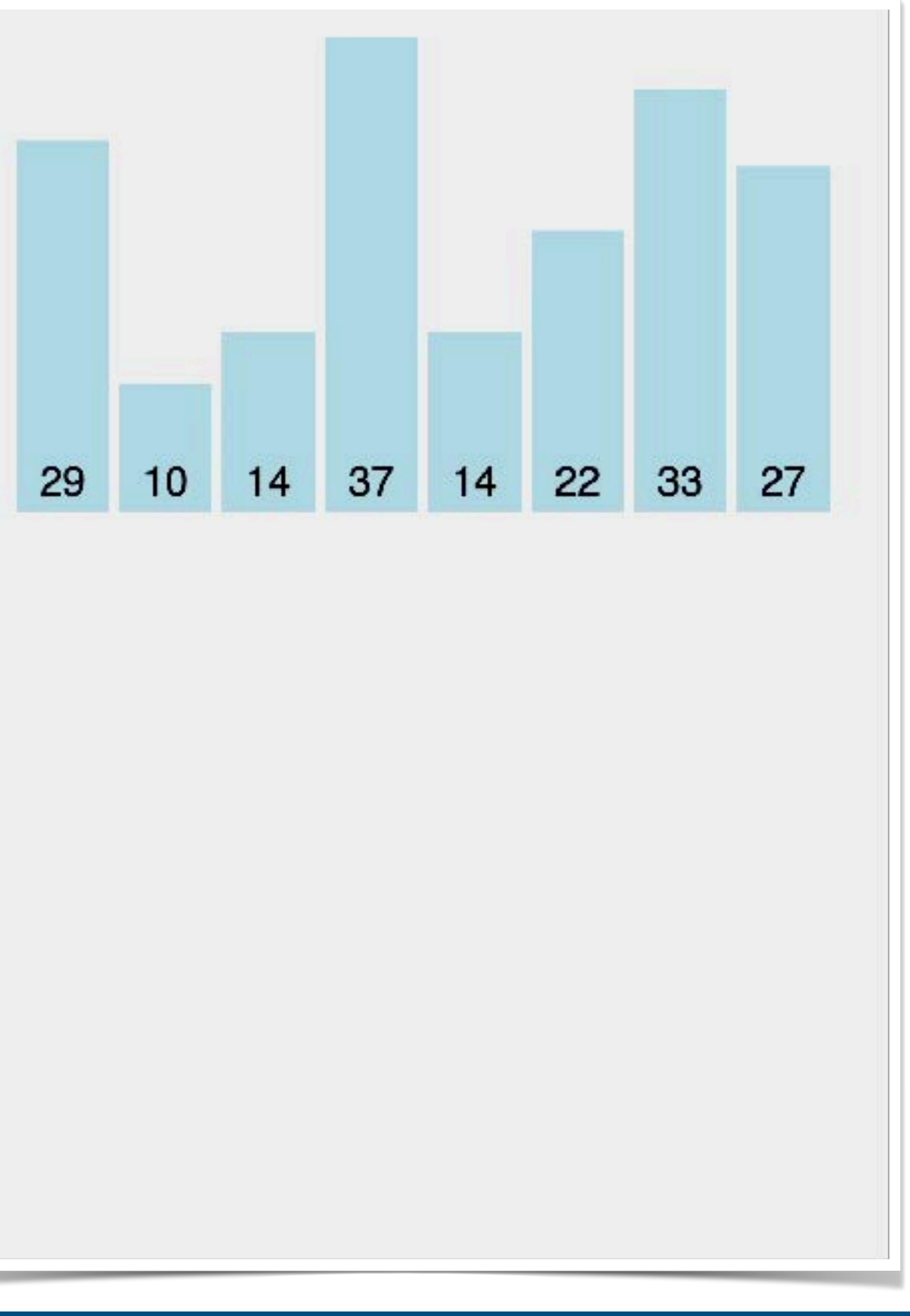

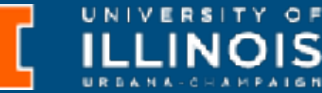

```
void insertion sort(int arr[], int n){
for (int i = 1; i < n; i++){
```
 $\overline{\phantom{a}}$ 

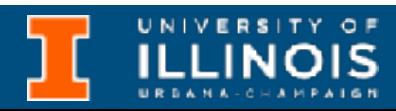

int current =  $arr[i]$ ; int k;

 $\mathcal{L}_\text{max} = \frac{1}{2} \sum_{i=1}^n \frac{1}{2} \sum_{i=1}^n \frac{1}{2} \sum_{i=1}^n \frac{1}{2} \sum_{i=1}^n \frac{1}{2} \sum_{i=1}^n \frac{1}{2} \sum_{i=1}^n \frac{1}{2} \sum_{i=1}^n \frac{1}{2} \sum_{i=1}^n \frac{1}{2} \sum_{i=1}^n \frac{1}{2} \sum_{i=1}^n \frac{1}{2} \sum_{i=1}^n \frac{1}{2} \sum_{i=1}^n \frac{1}{2} \sum_{i=1}^n$ 

for  $(k = i - 1;$  ; k—-) // Move elements one spot over

```
 /* Insert list[i] into a sorted sublist list[0..i-1] so that
 list[0..i] is sorted. */
```
 // Insert the current element into list[k+1]  $arr[k + 1] = current;$ 

=

}

}

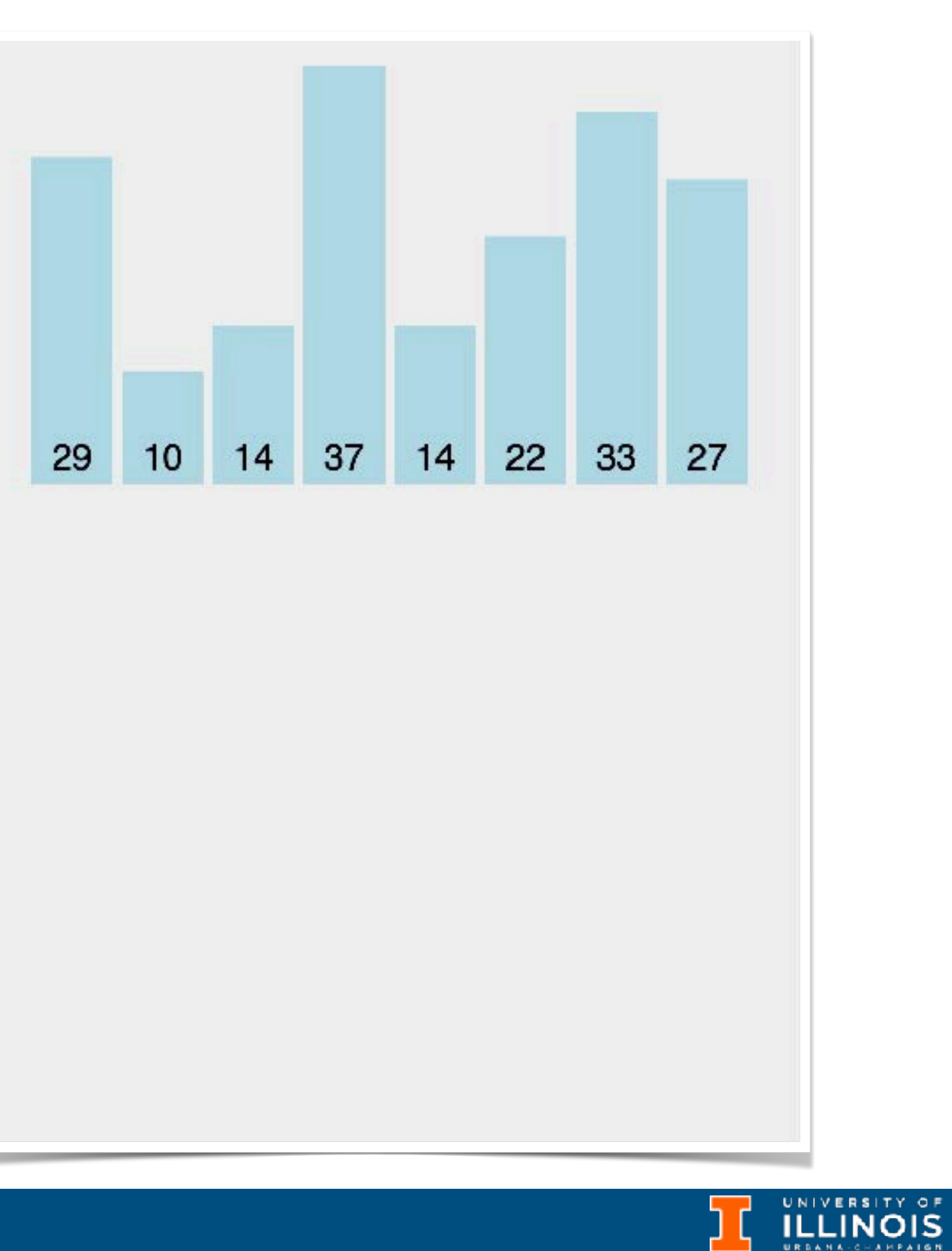

• One of the more naive sort algorithms with poor performance.

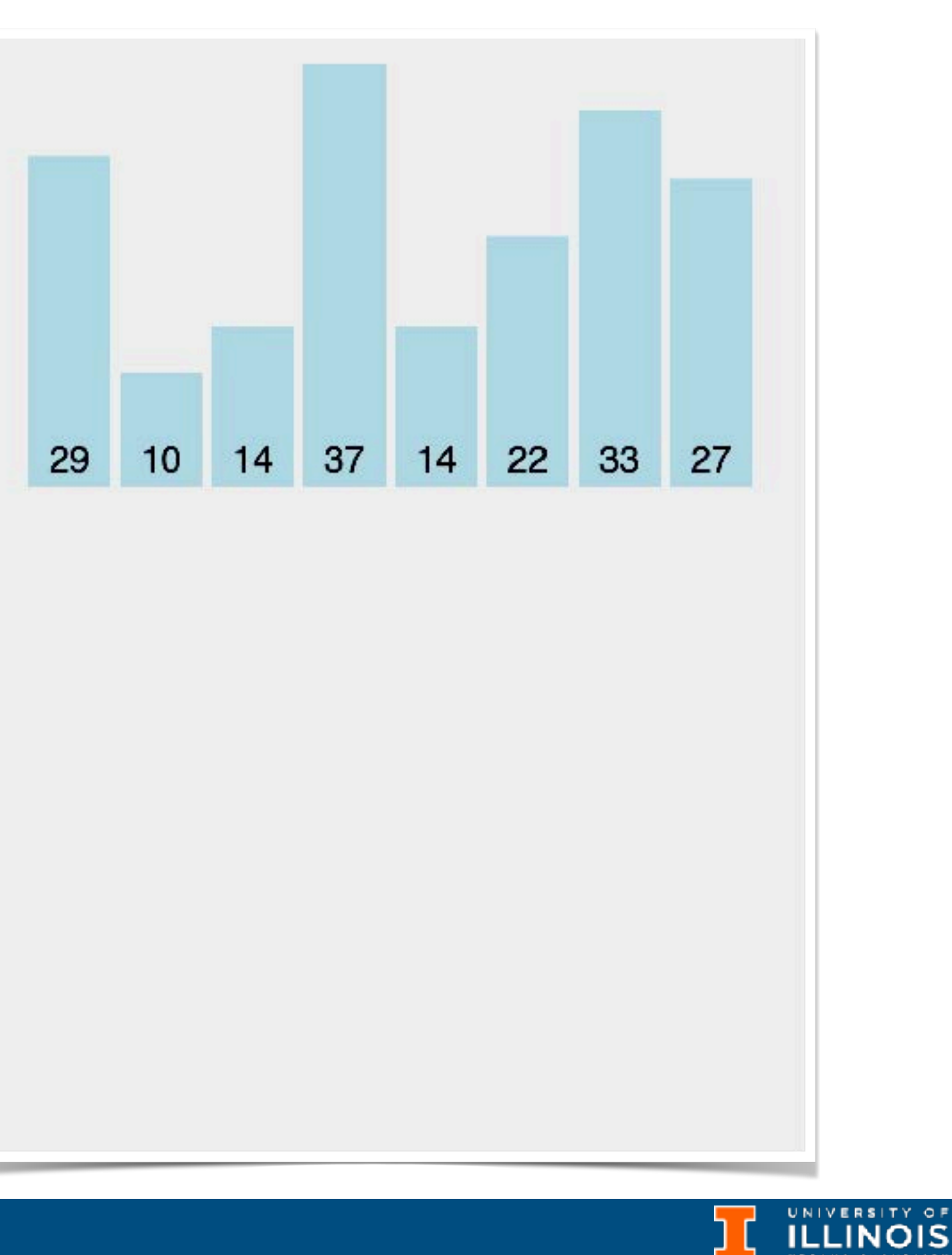

- One of the more naive sort algorithms with poor performance.
- Iteratively make passes over the array

#### **https://visualgo.net/en/sorting**

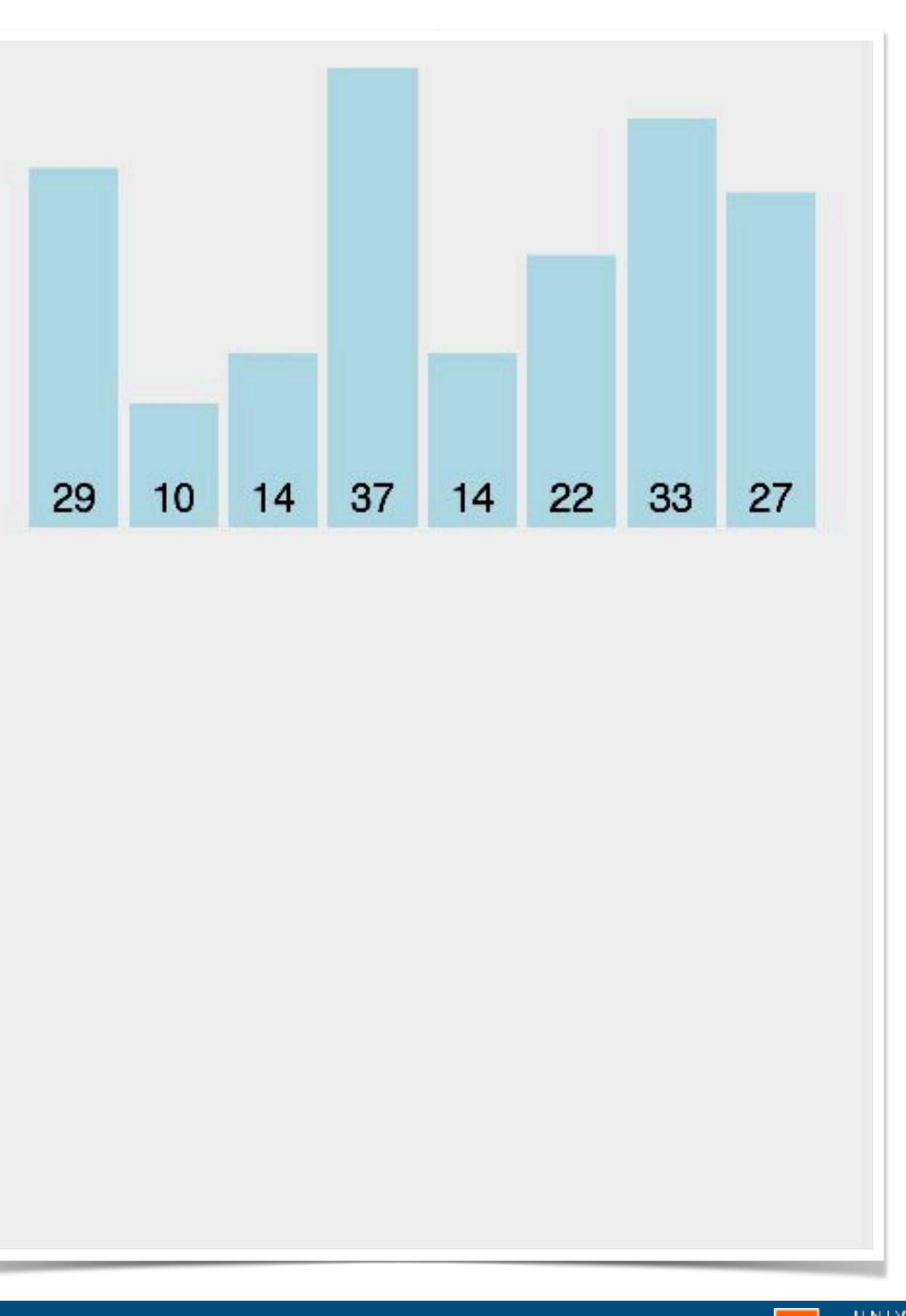

- One of the more naive sort algorithms with poor performance.
- Iteratively make passes over the array
	- Comparing adjacent pairs & swapping if not in order until

…

#### **https://visualgo.net/en/sorting**

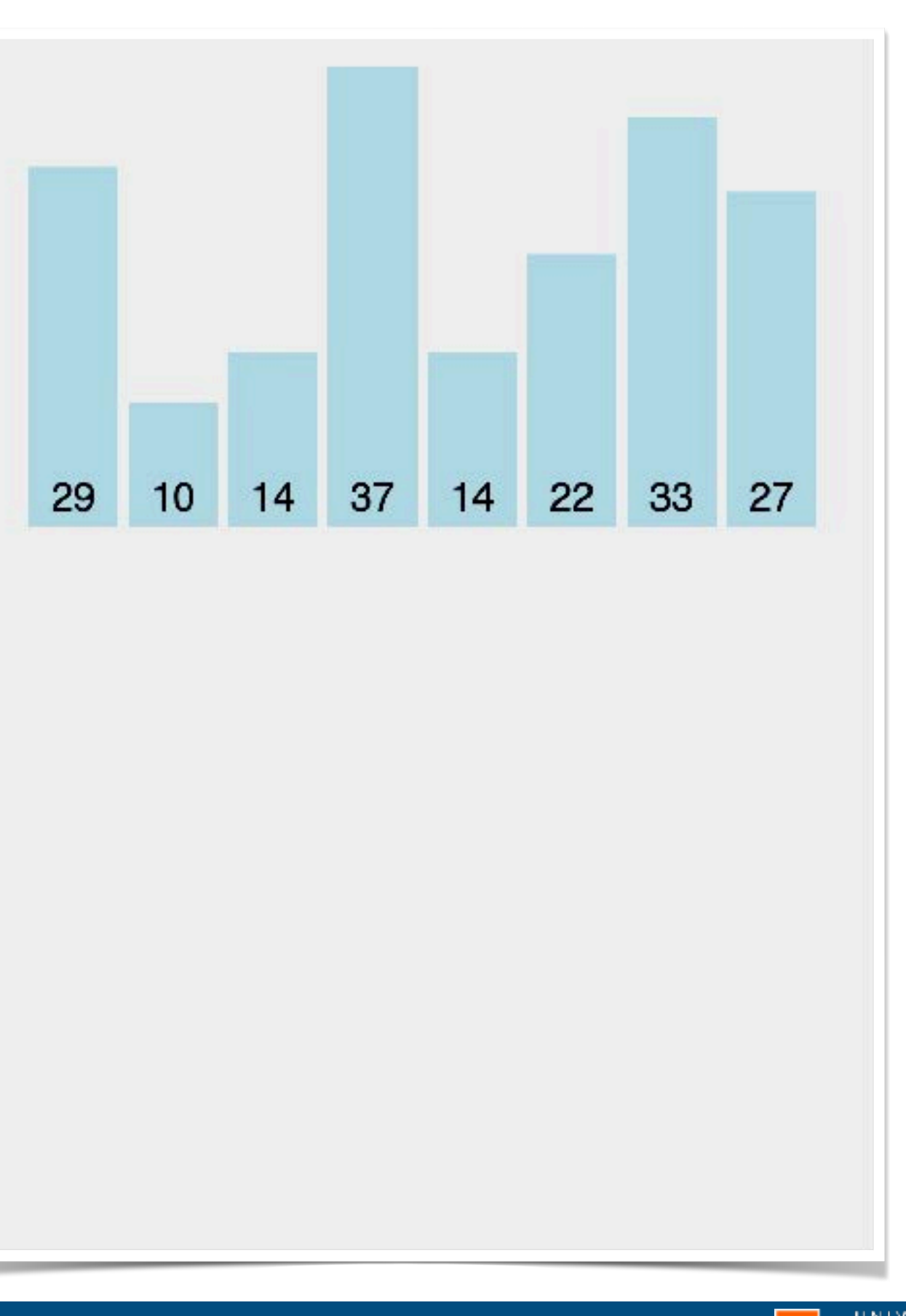

- One of the more naive sort algorithms with poor performance.
- Iteratively make passes over the array
	- Comparing adjacent pairs & swapping if not in order until
	- No more swaps are made.

…

#### **https://visualgo.net/en/sorting**

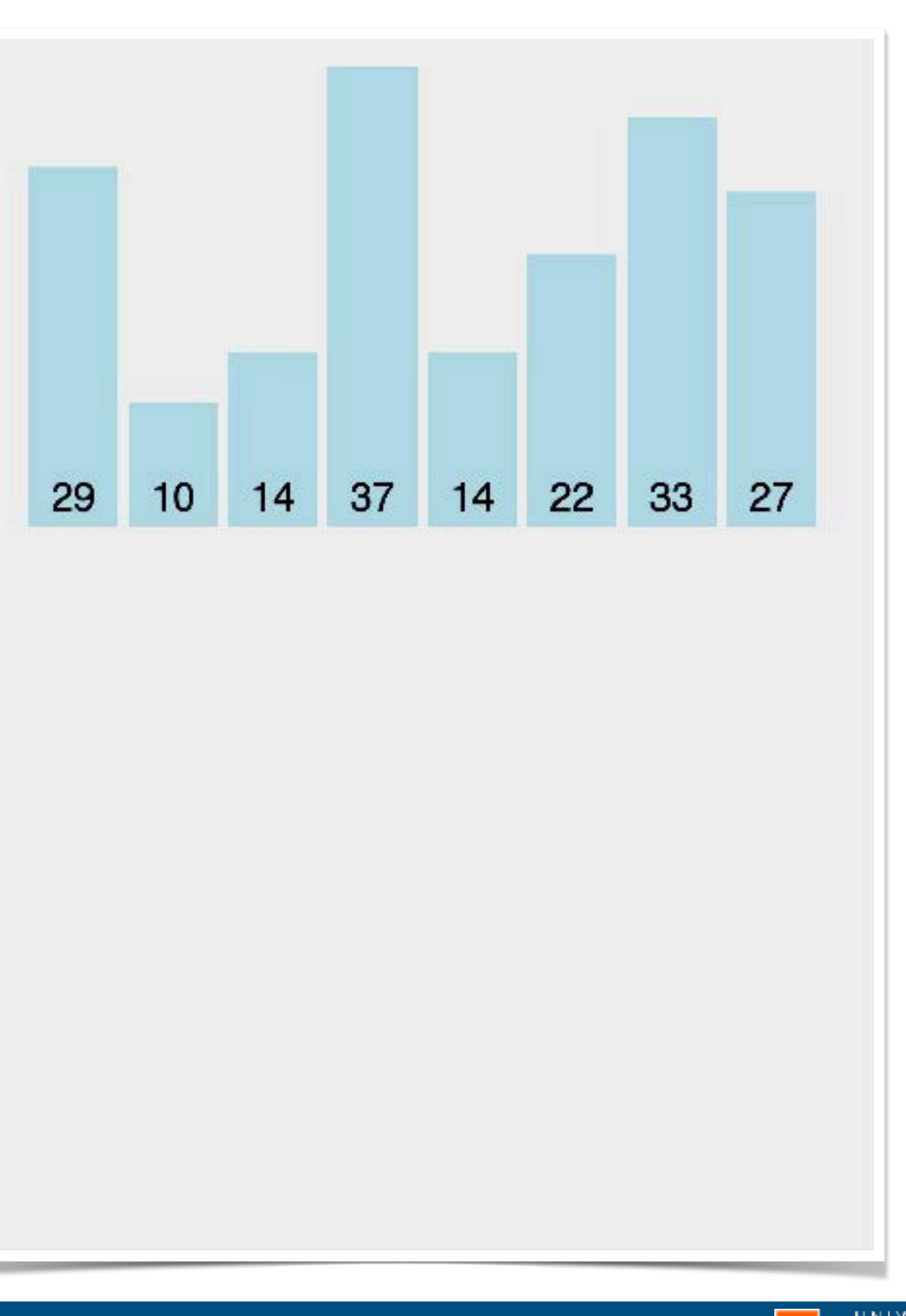

- One of the more naive sort algorithms with poor performance.
- Iteratively make passes over the array
	- Comparing adjacent pairs & swapping if not in order until
	- No more swaps are made.

…

#### **https://visualgo.net/en/sorting**

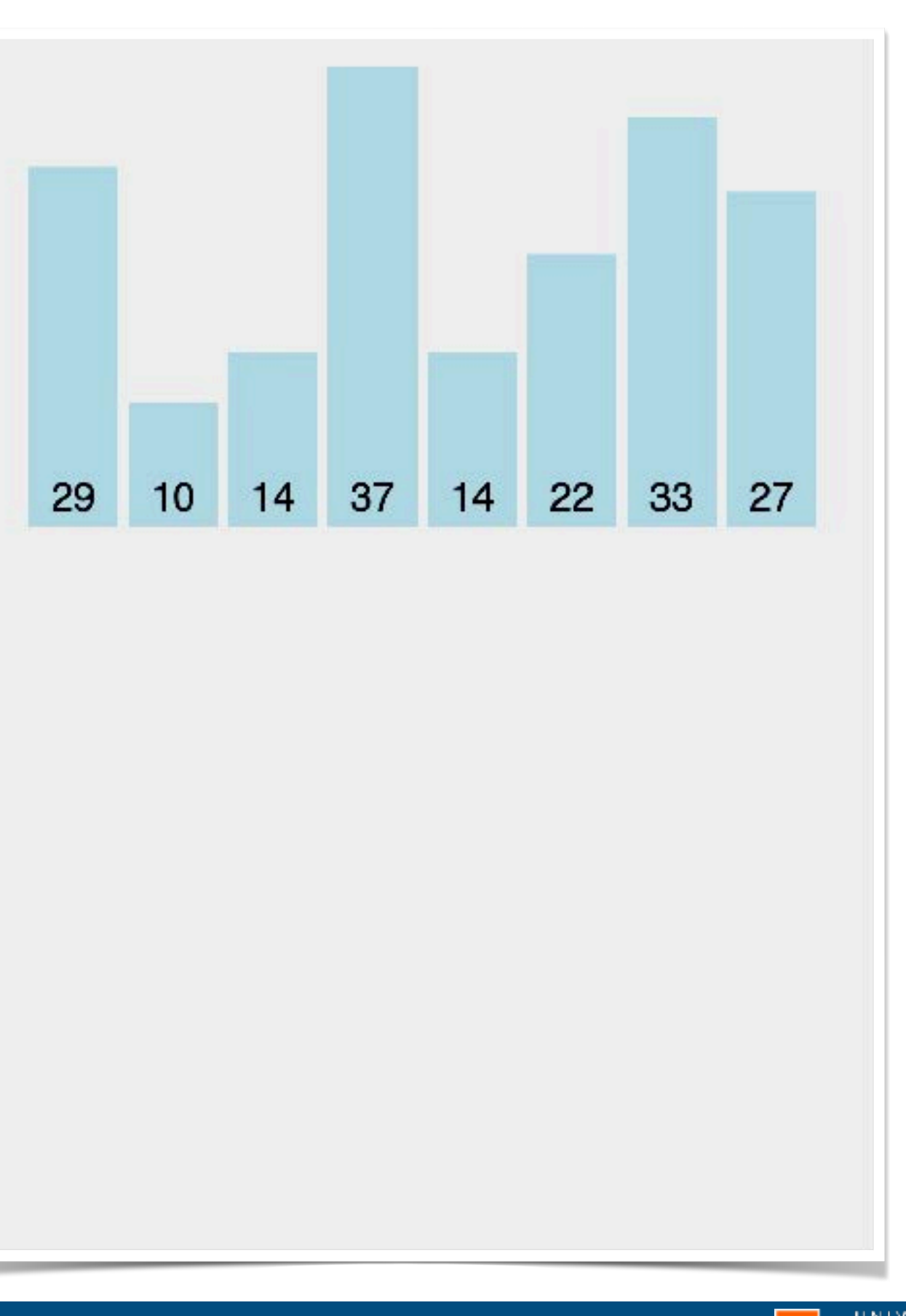

- One of the more naive sort algorithms with poor performance.
- Iteratively make passes over the array
	- Comparing adjacent pairs & swapping if not in order until
	- No more swaps are made.

…

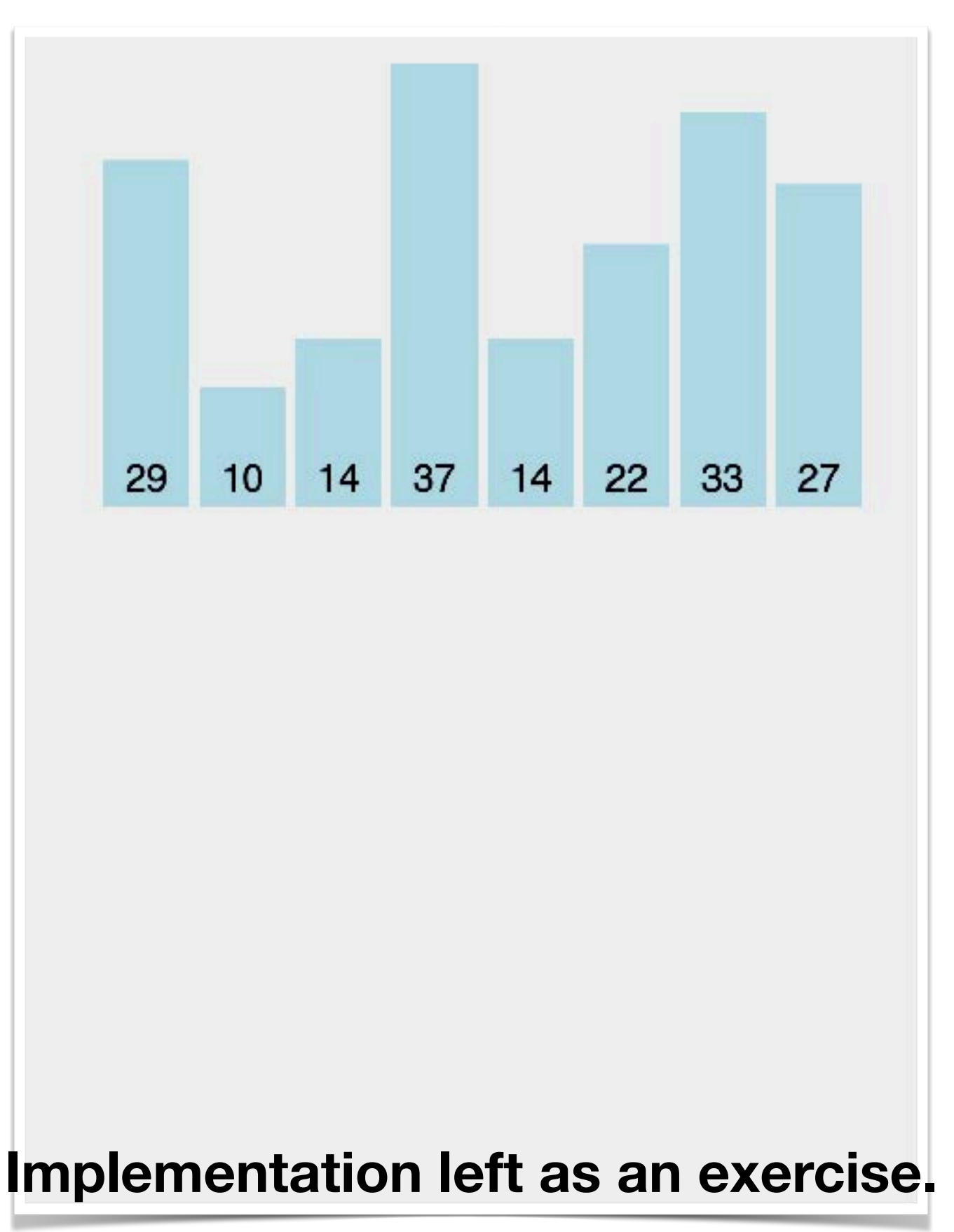

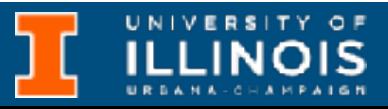

ECE 220 - Spring 2024 **Dr. Ivan Abraham**

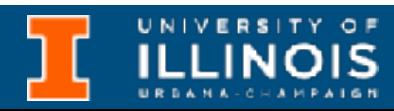

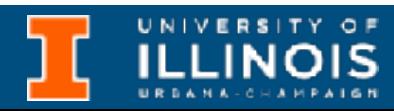

• One of the more faster sorting algorithms.

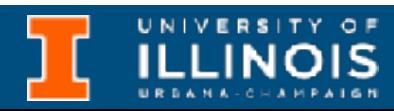

- One of the more faster sorting algorithms.
- Key idea: choose a pivot element; then …

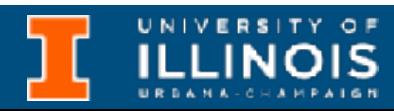

- One of the more faster sorting algorithms.
- Key idea: choose a pivot element; then …
	- Move all elements greater than pivot to right of it and smaller than pivot to left of it.

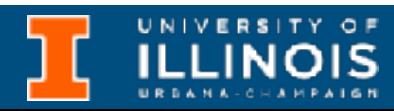

- One of the more faster sorting algorithms.
- Key idea: choose a pivot element; then …
	- Move all elements greater than pivot to right of it and smaller than pivot to left of it.
	- Subdivide & repeat (recursive)
- One of the more faster sorting algorithms.
- Key idea: choose a pivot element; then …
	- Move all elements greater than pivot to right of it and smaller than pivot to left of it.
	- Subdivide & repeat (recursive)
- ECE 220 Spring 2024 **Dr. Ivan Abraham**

#### • Many varieties exist; this course cannot cover them all.

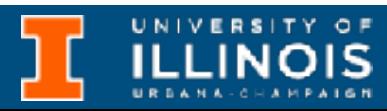

- One of the more faster sorting algorithms.
- Key idea: choose a pivot element; then …
	- Move all elements greater than pivot to right of it and smaller than pivot to left of it.
	- Subdivide & repeat (recursive)
- -

#### • Many varieties exist; this course cannot cover them all.

• How to pick pivot?

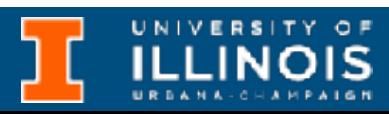

- One of the more faster sorting algorithms.
- Key idea: choose a pivot element; then …
	- Move all elements greater than pivot to right of it and smaller than pivot to left of it.
	- Subdivide & repeat (recursive)
- Many varieties exist; this course cannot cover them all.
	- How to pick pivot?

• First, last, mid, random, etc.

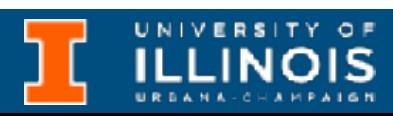

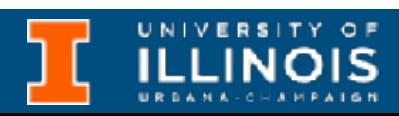

- One of the more faster sorting algorithms. • Key idea: choose a pivot element; then … • Move all elements greater than pivot to right of it and smaller than pivot to left of it. • Many varieties exist; this course cannot cover them all. • How to pick pivot? • First, last, mid, random, etc. • Recursive vs. iterative.
	- Subdivide & repeat (recursive)

- One of the more faster sorting algorithms. • Key idea: choose a pivot element; then … • Move all elements greater than pivot to right of it and smaller than pivot to left of it. • Many varieties exist; this course cannot cover them all. • How to pick pivot? • First, last, mid, random, etc. • Recursive vs. iterative.
	- Subdivide & repeat (recursive)

• Main point: understand one variety and understand it well.

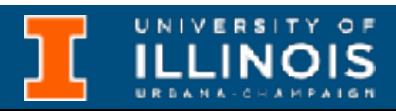

ECE 220 - Spring 2024 **Dr. Ivan Abraham**

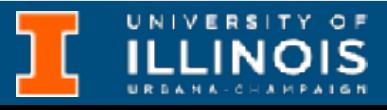

00000000 00000000 1C3015C0 01010100 30011100 00002020 20202E4F 52494720 20207833 3030300A E0001300 00002020 20204C45 41202052 794C696E 6509E200 13000000 20202020 4C454120 2052312C 206D794C 696E6540 60001600 00004C4F 4F502020 20204C44 52205230 2C205231 2C202330 21F00010 00000020 20202020 20202054 52415020 78323105 24001400 00002020 20202020 20204C44 20205232 2C207465 726D8014 00160000 00202020 202020 20414444 2052322C 2052322C 20523002<br>04001000 00002020 20202020 20204252 7A20:354 (FSOC 12 00 3 40 40 2020 202020 20414444 2052312C 2052312C<br>2031F90F 0012 04001000 2031F90F 00746572 6D202020202024649 4C4C2020 20784646 44306900 00010000 00697400 00010000 00746100 00010000 00616200 00010000 0062 00010000 00666100 00010000 00613200 00010000 00323300 00010000 00332D00 00010000 002D6500 00010000 00406600 00010000 00636500 00010000 00653200 00010000 00323200 00010000 00323000 00010000 00300000 002A0000 696E6520 202E5354 52494E47 SA202020 20226974 61627261 68324066 6132332D 65636532 32302200 00000000 [PDF-Link](https://gitlab.engr.illinois.edu/itabrah2/ece220-sp24/-/blob/724dbf6135a25e2905ac32456b9edfcd4530c17e/lec0222/quicksort/Quicksort_itabrah2.pdf)

ECE 220 - Spring 2024 **Dr. Ivan Abraham**

### Implementation

#### int partition(int arr[], int start, int end){

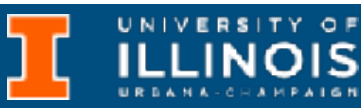

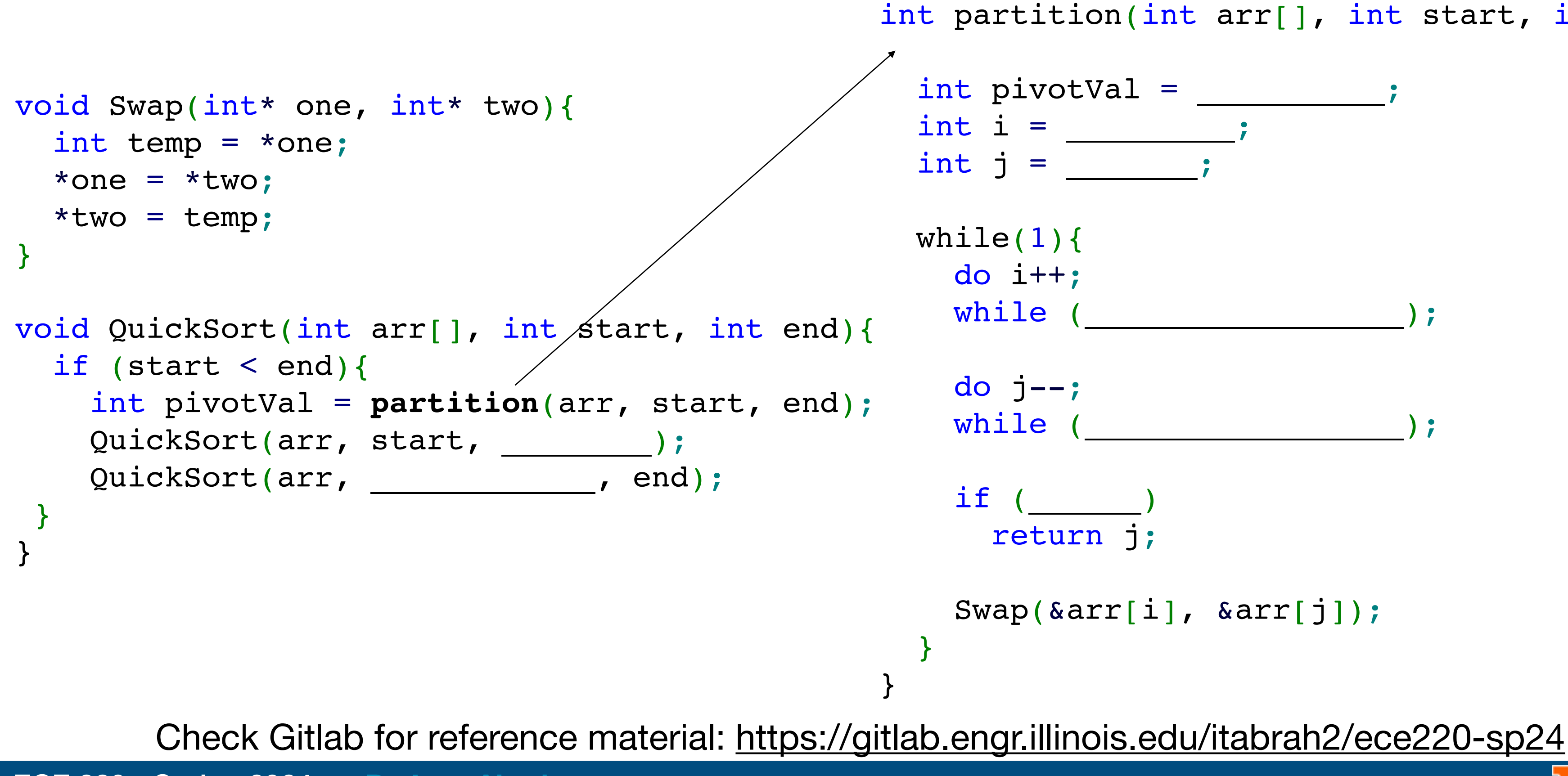